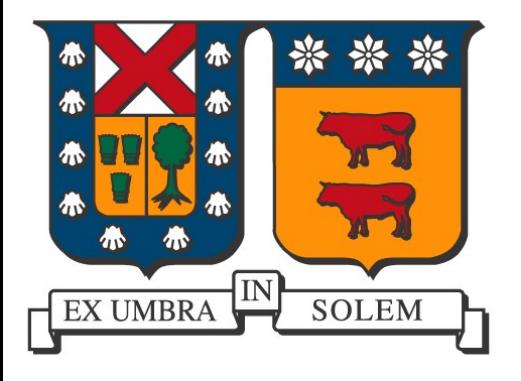

Aplicaciones usando Dispositivos Móviles

### Agustín J. González Departamento de Electrónica

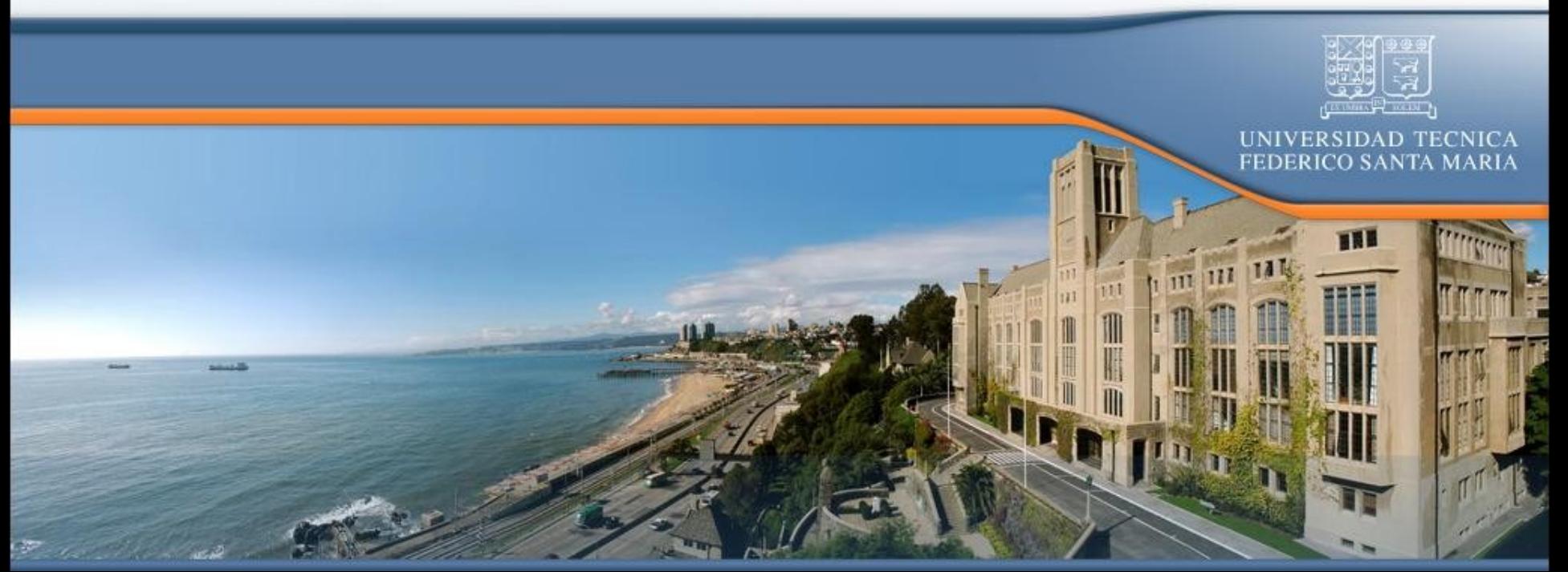

Potencial de los dispositivos móviles

■ Equipo electrónico portátil y programable, con sistema de visualización y periféricos de entrada como teclado, cámara y otros.

(Teléfonos móviles, PDAs, Pocket PC, Tablet PC)

Dispositivos móviles en el tiempo: "Ayer"

#### Celular PDA

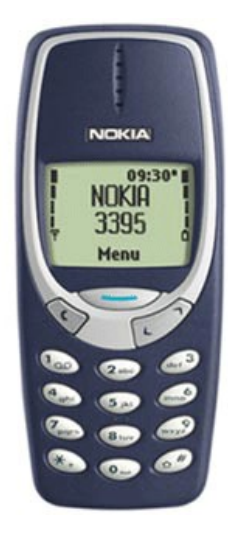

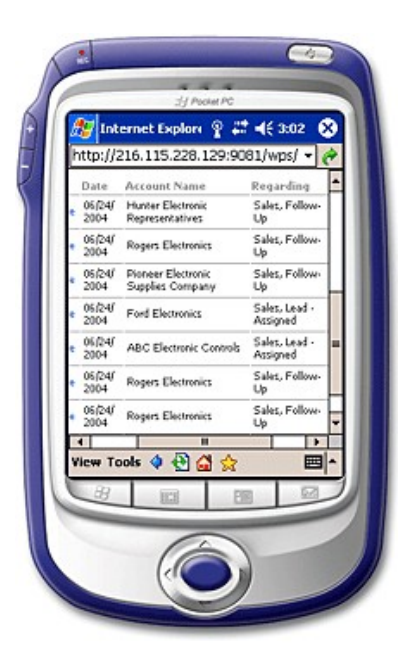

# Celulares disponibles...

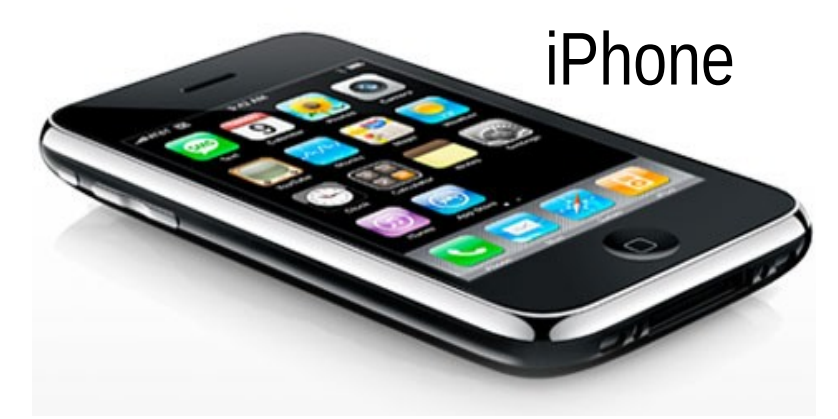

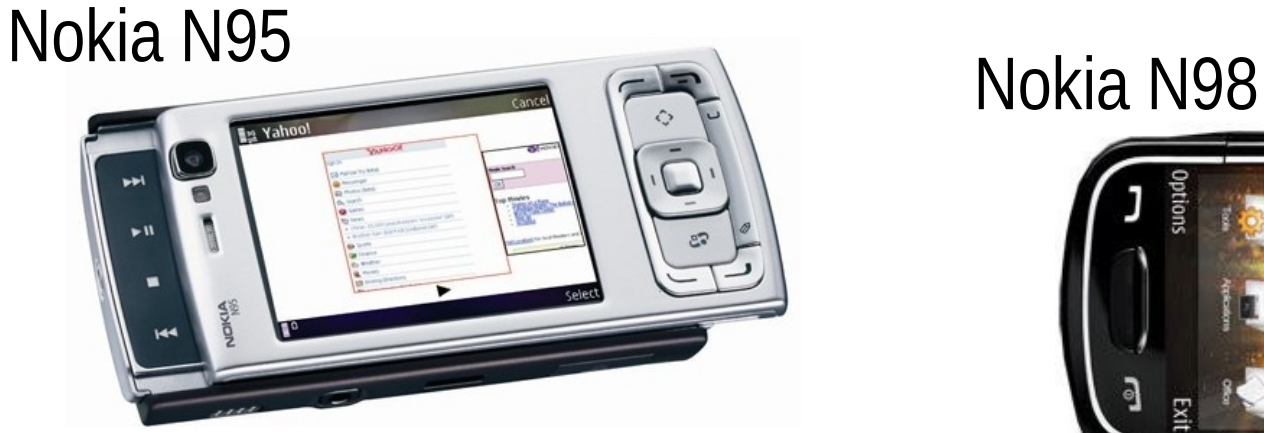

#### Samsung i900

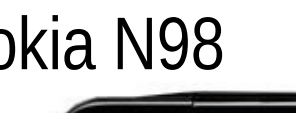

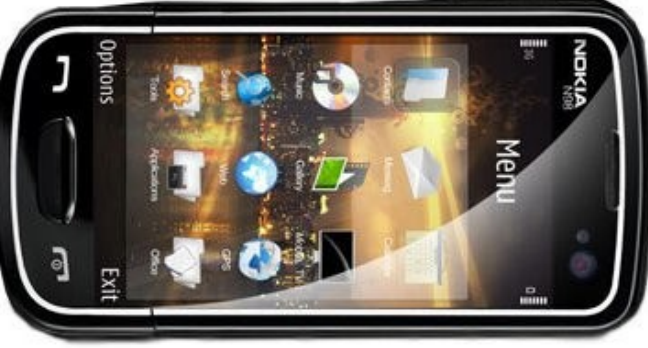

elo.utfsm.cl 5

 $10:10.4$ 

 $203:10$  Al

**SAMSUNG** 

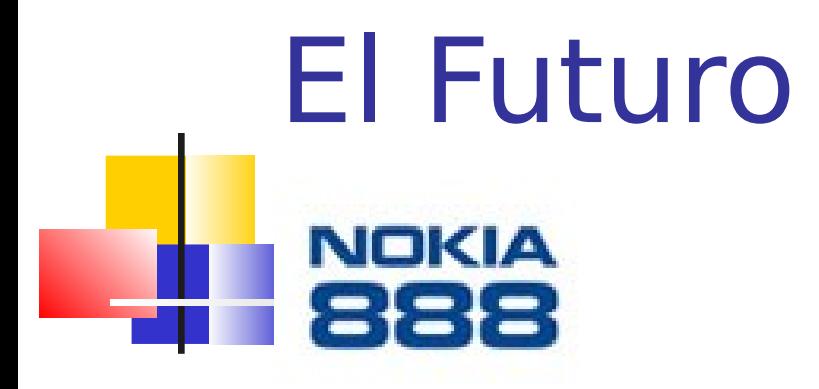

#### Un "juego" de Nokia...

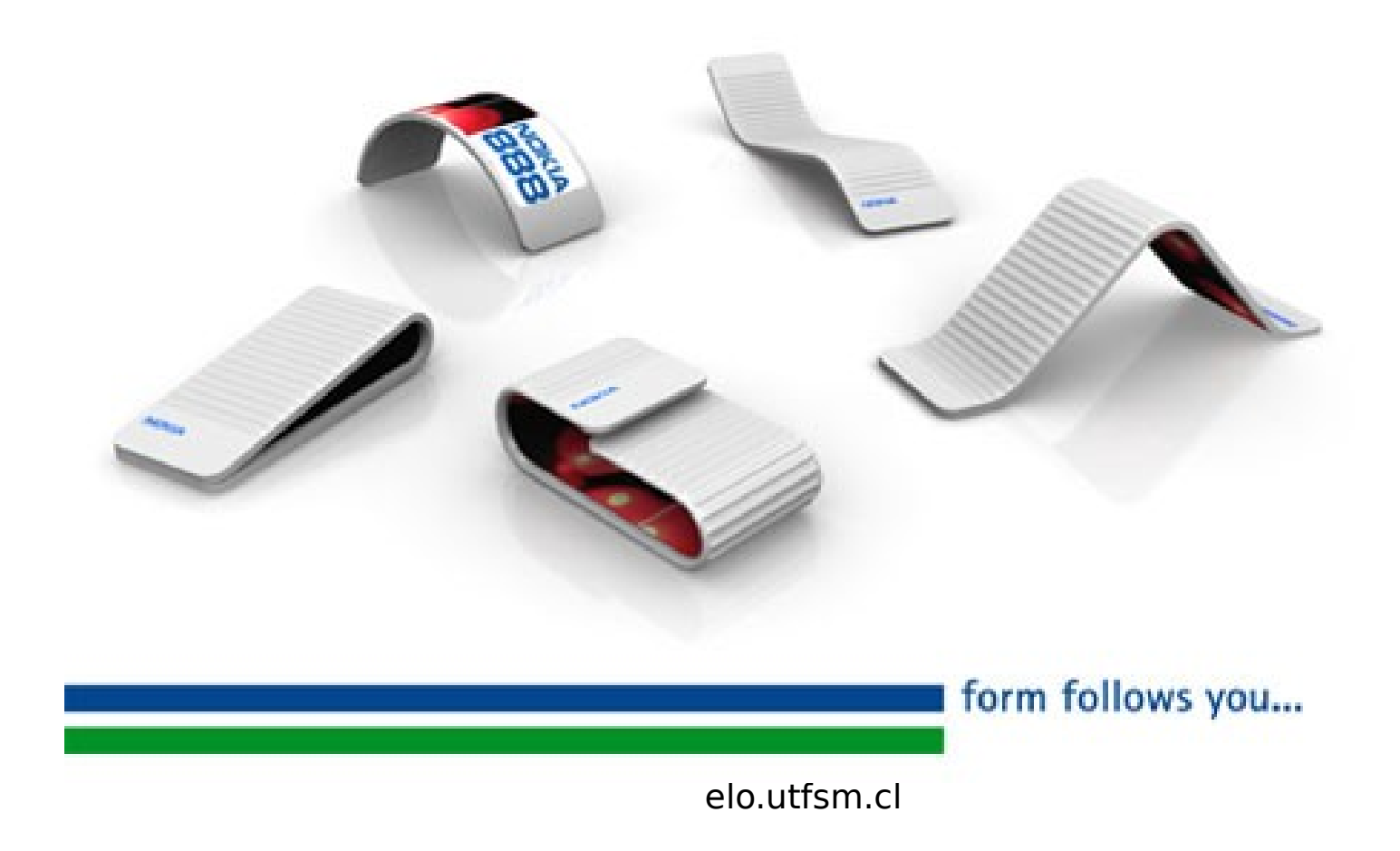

# Desarrollo vertiginos

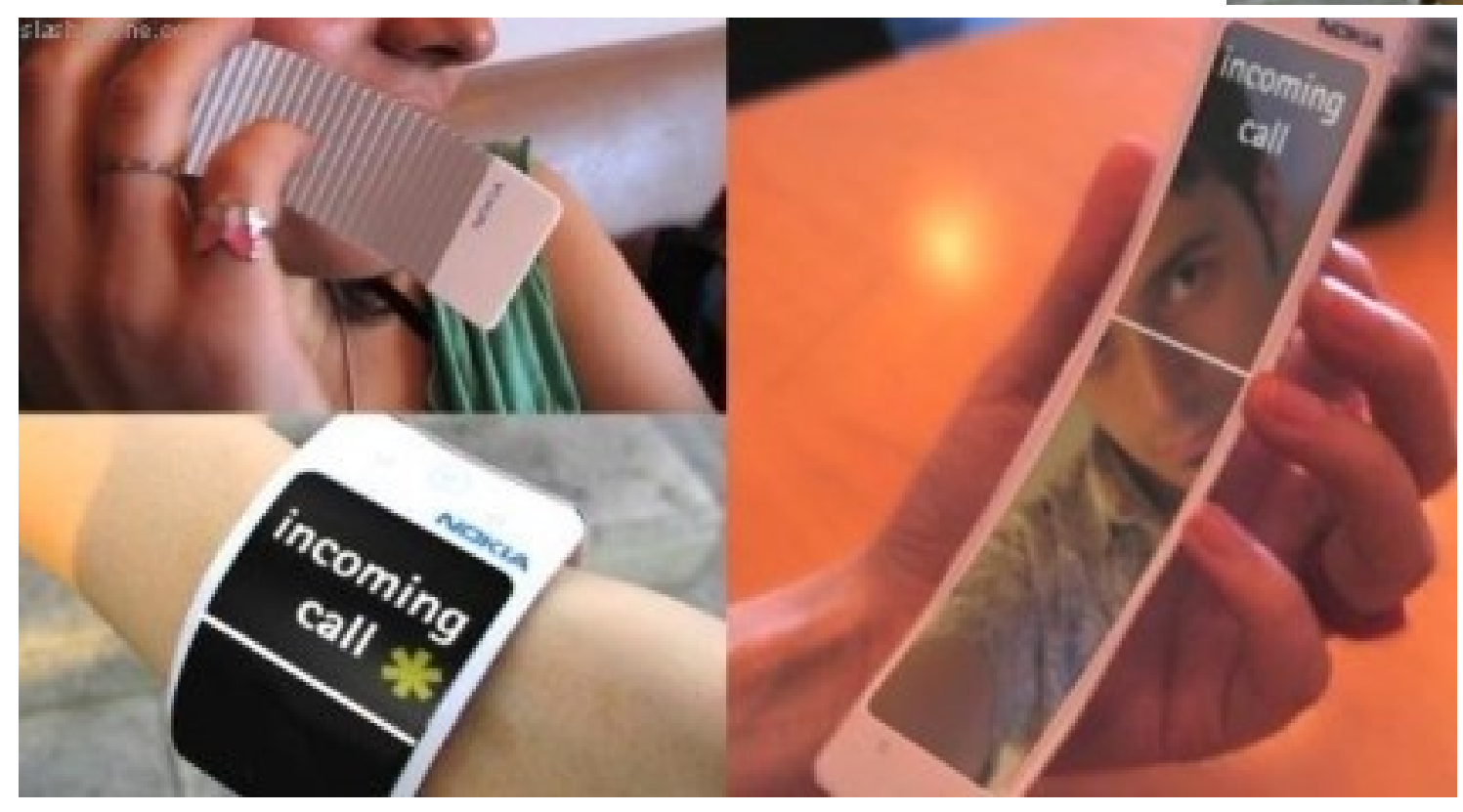

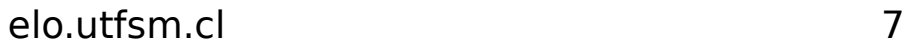

#### Pantallas flexible de Sony ٠.

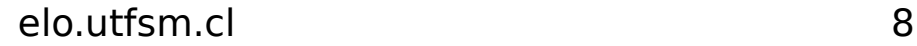

# Accesorios láser: teclado Lvirtual

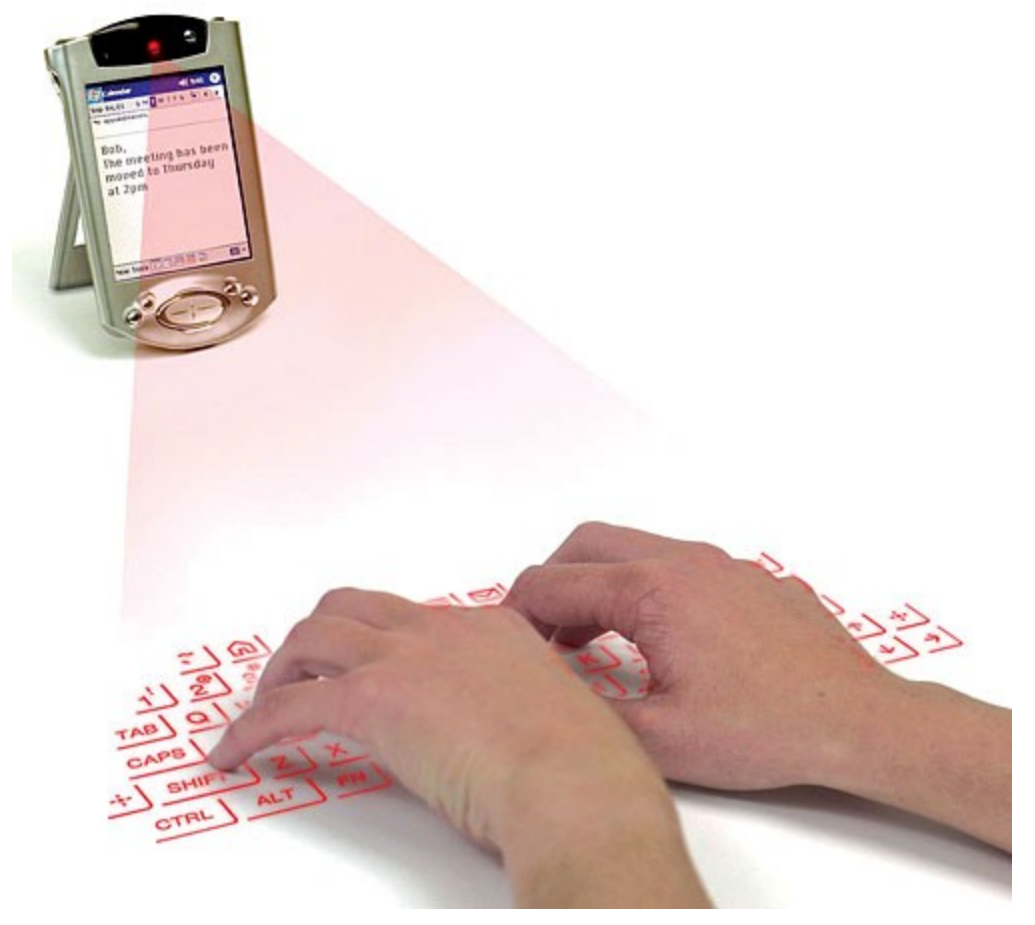

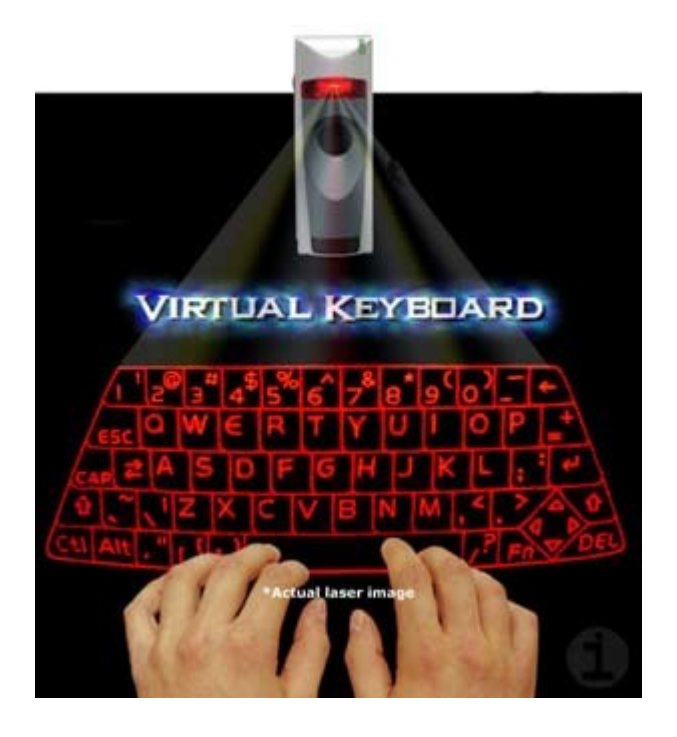

# Accesorios: proyector láser incorporado

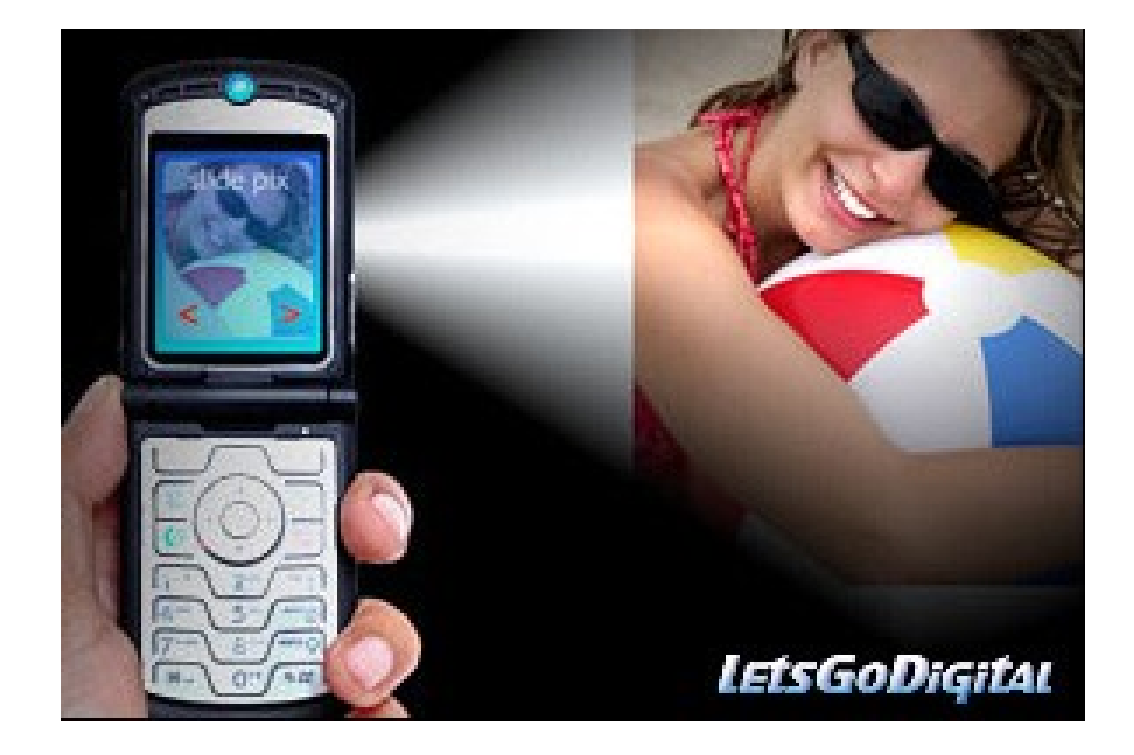

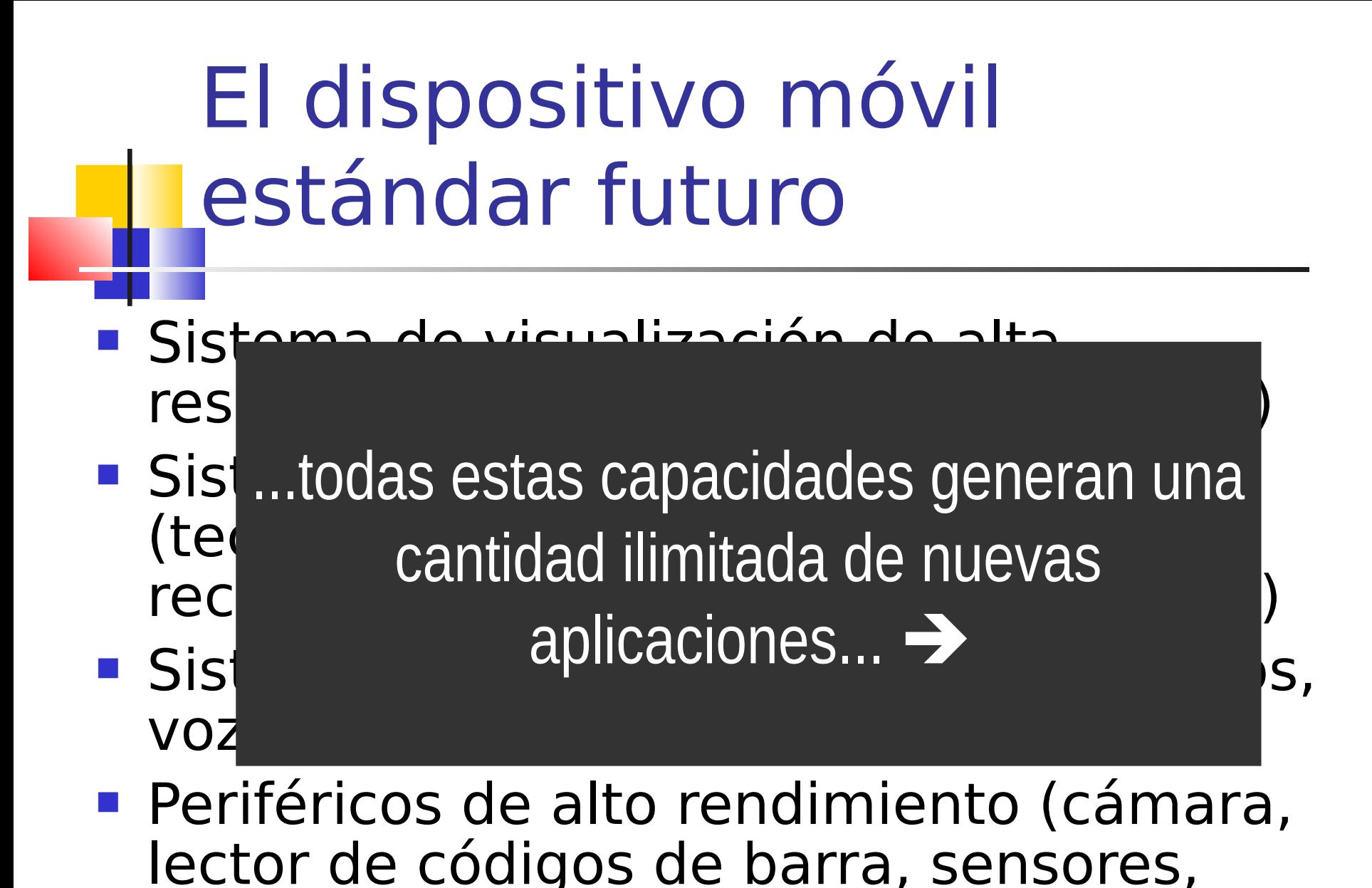

elo.utfsm.cl 11

etc.)

### Muchos recursos disponibles

- Ustedes los pueden programar ...
- Pueden usar Java J2ME, C,  $C_{++}$ ,  $C#$ .

Monitorización del aprendizaje en Clases

- Memoria de Bruno Mundaca
- Medición "In-situ" del aprendizaje usando dispositivos móviles
- **Escenario: profesores normalmente** hacen preguntas de respuesta corta.
- Usemos la tecnología.

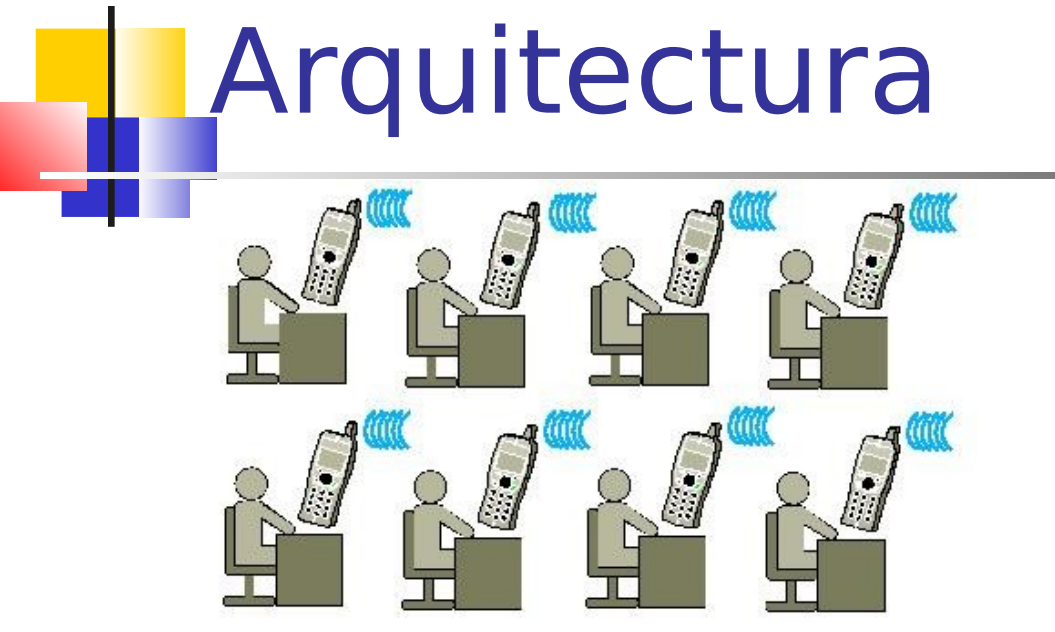

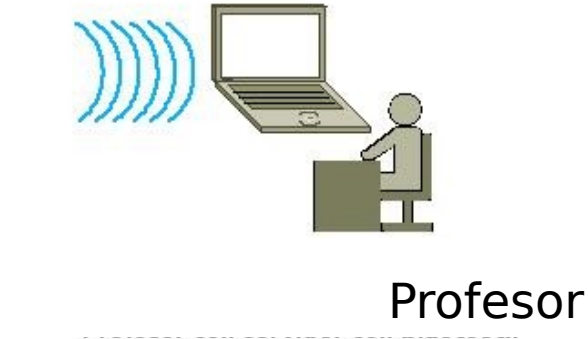

**Estudiantes** 

- En el lado del alumno usamos:
- Java 2 MicroEdition
- Se requiere soporte Java y bluetooth
- **En el servidor:**
- API Bluecove API para Windows OS
- API Avetana para Linux OS

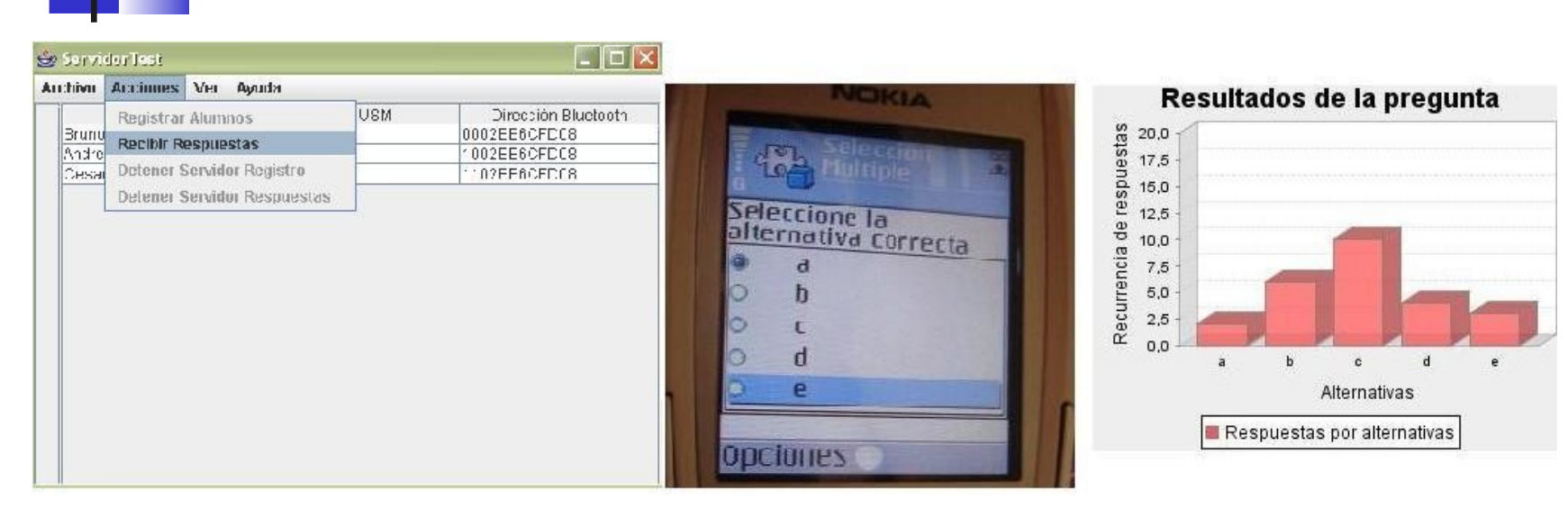

#### "Pregunta al aire"

Resultado

#### Respuestas

#### Teacher ve estadística

### Asistente en negocio

#### ■ SmartShopping: Sistema de HP(Mayo 2007)

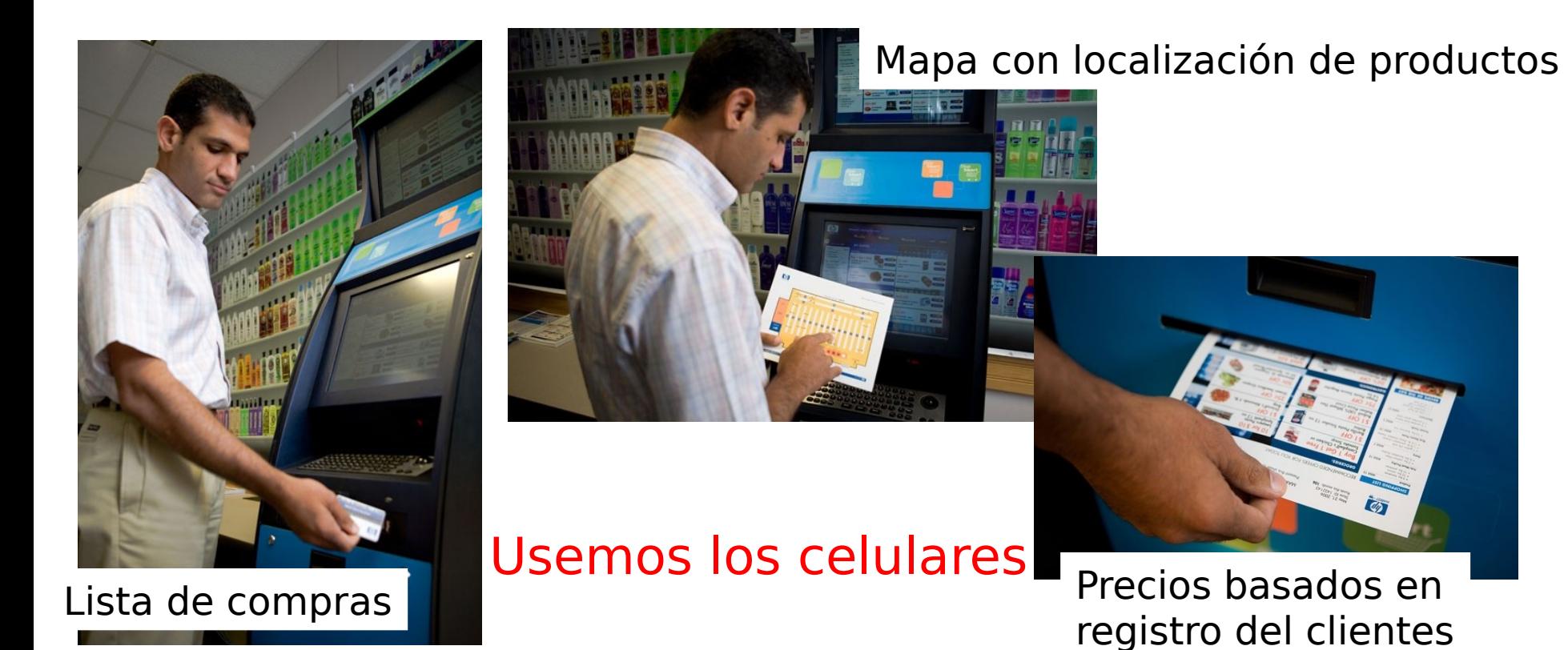

# Nuestro Asistente de Compras

- Red instalada en tienda/supermercado.
- Celular se conecta e intercambia información, e.g. productos previos.
- Casos de uso:
	- **El cliente puede consultar precios a partir** del código de barras.
	- Lista de compras ordenada para minimizar recorrido
- **Este fue el trabajo de título de Luis** Hernán Báez Ibarra (Sept. 2008)

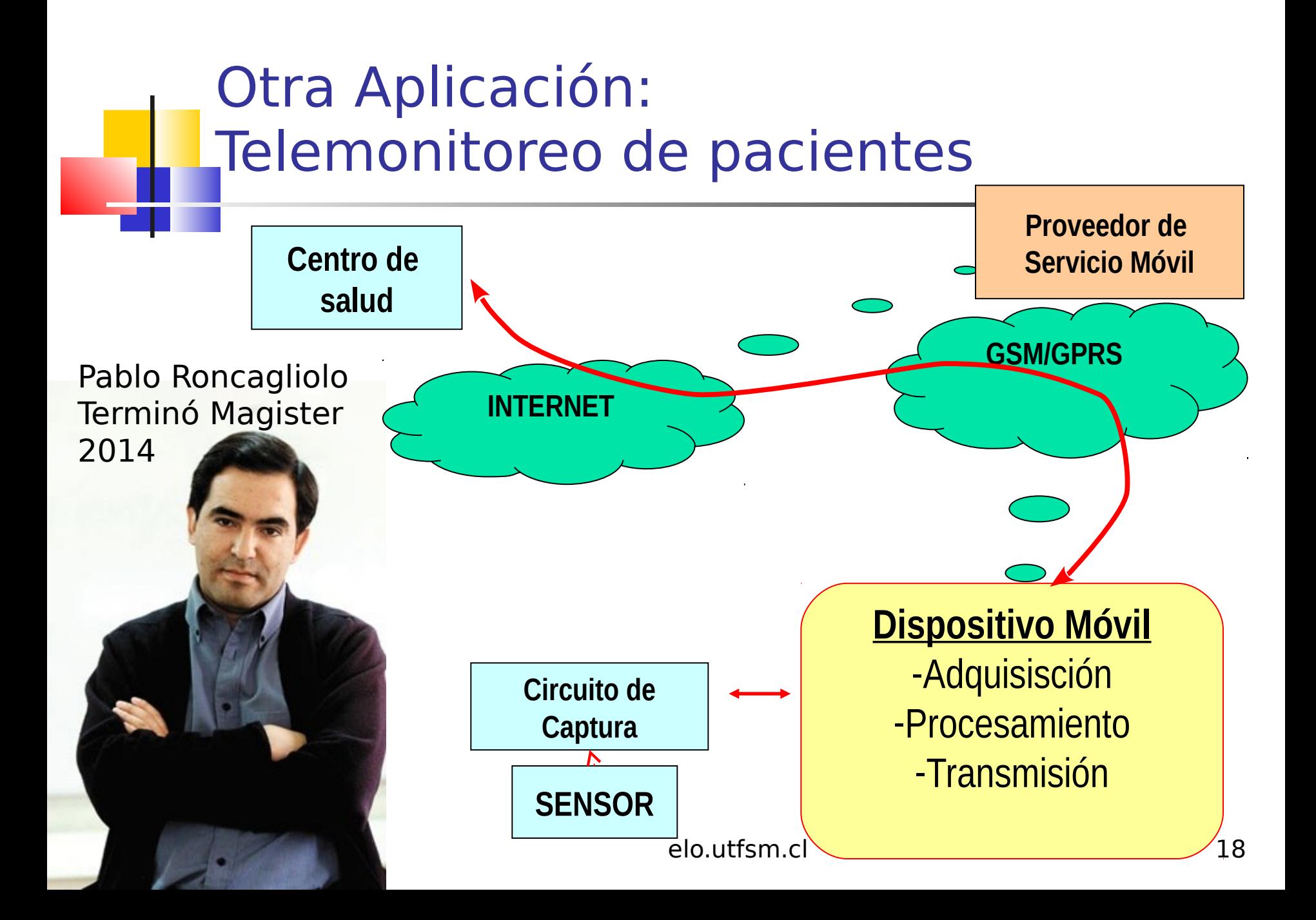

# Primer Prototipo

Sensor

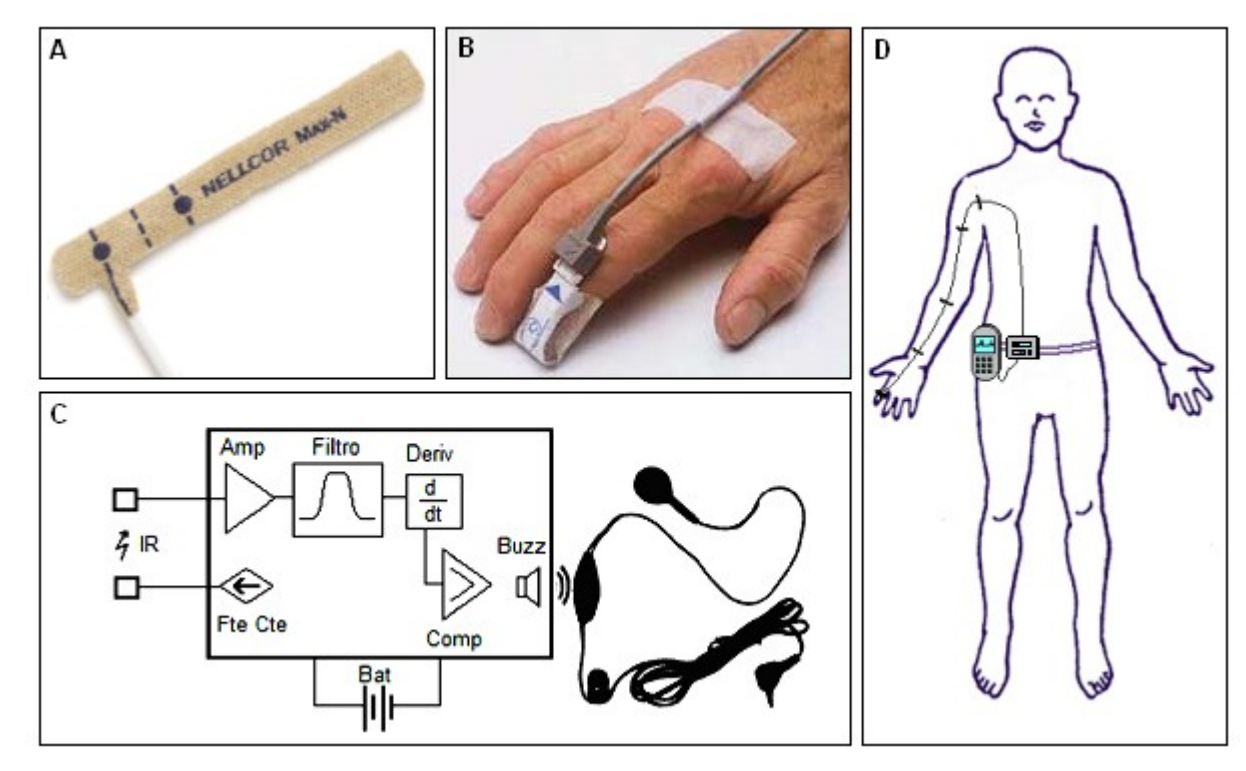

#### Circuito de Adaptación

### Sistema prototipo

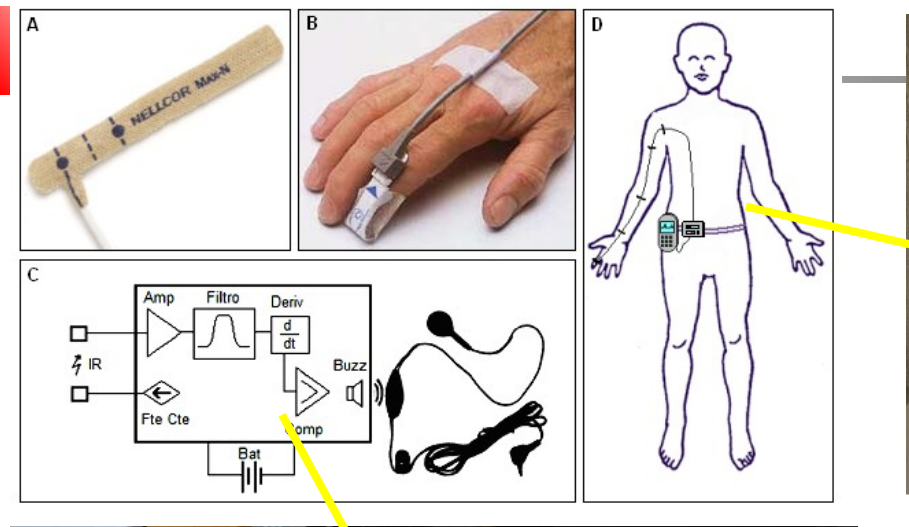

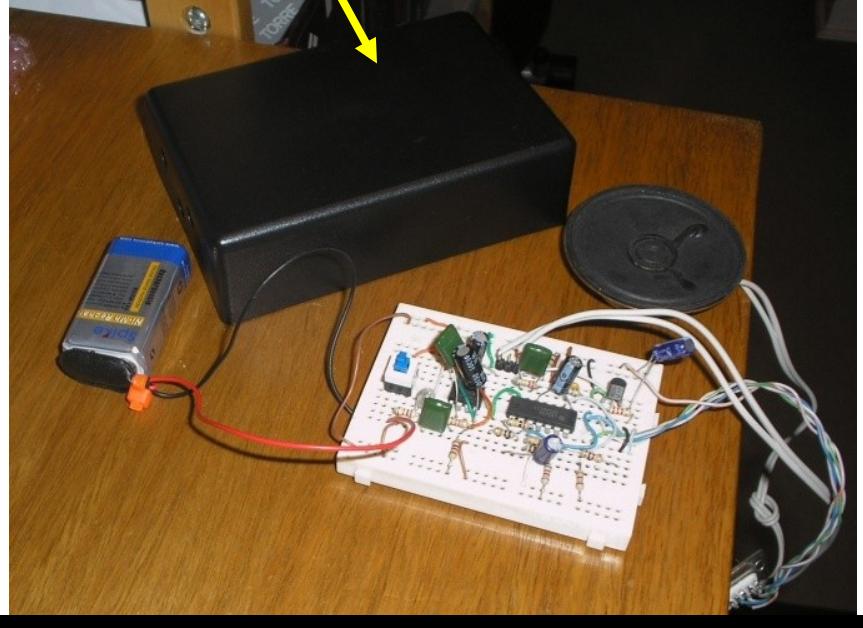

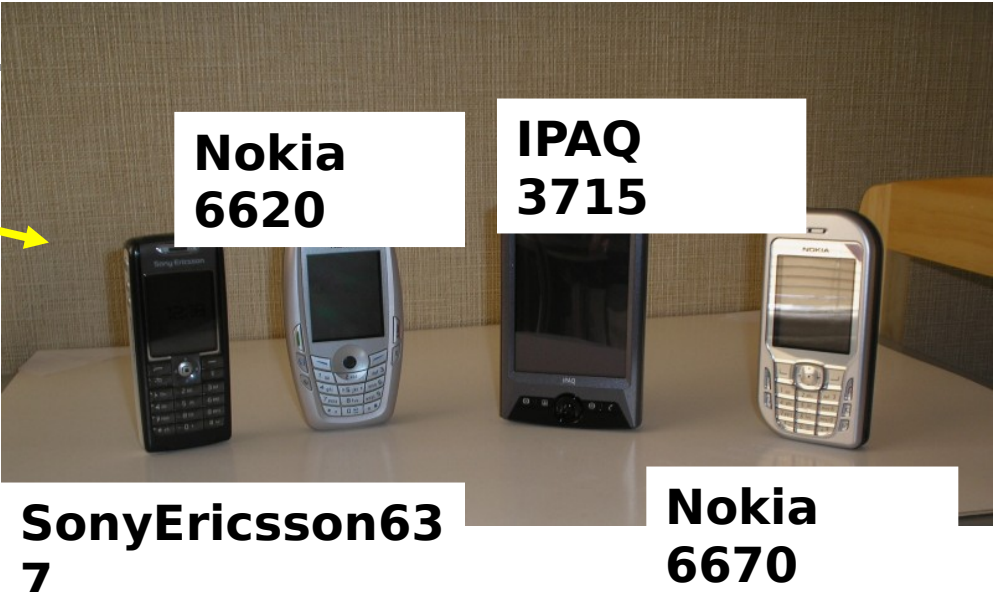

Probado en varios teléfonos

### Captura y despliegue del pulso

n.

Resultados

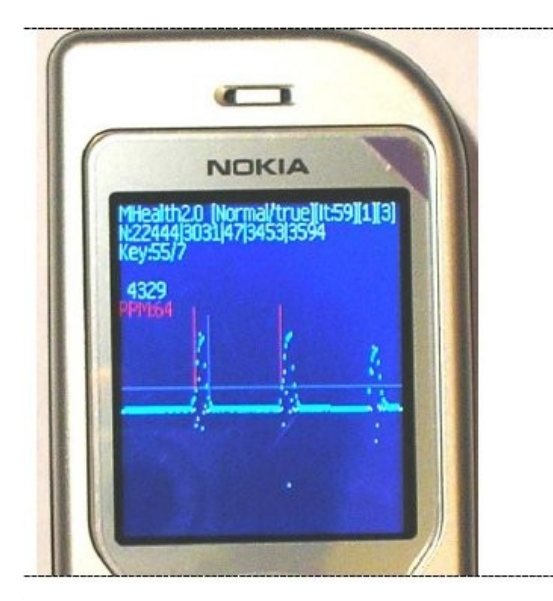

Señal en celular

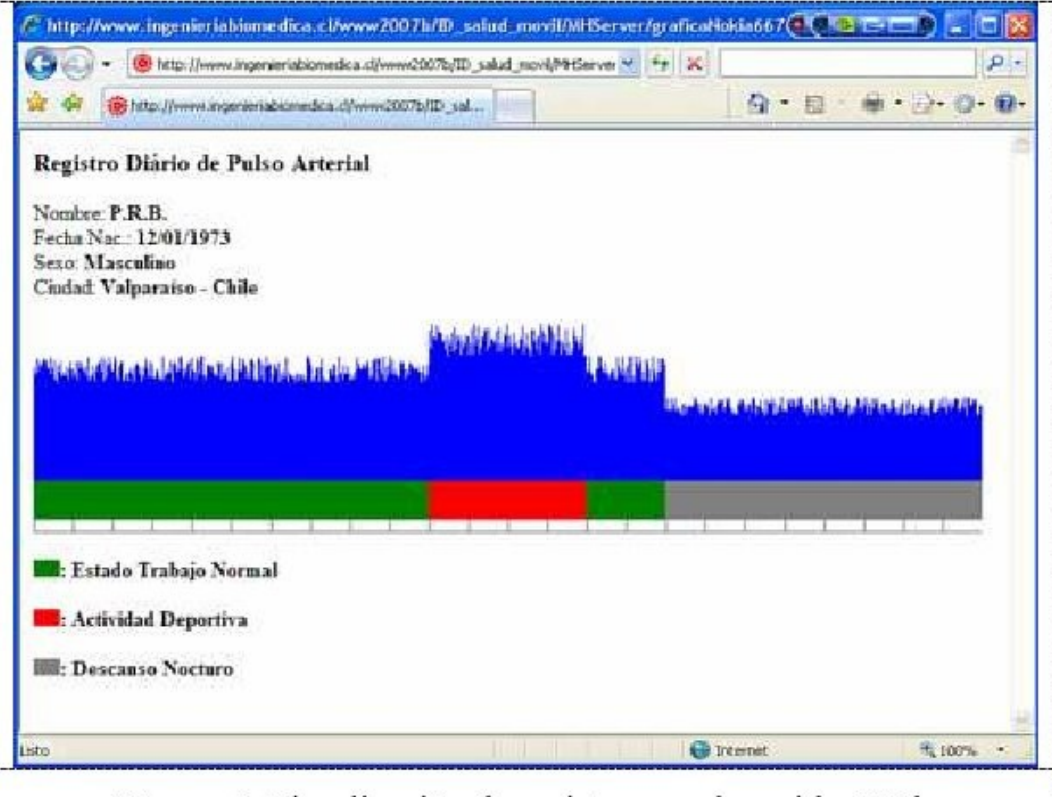

Figure 4. Visualización de registros en el servidor Web.

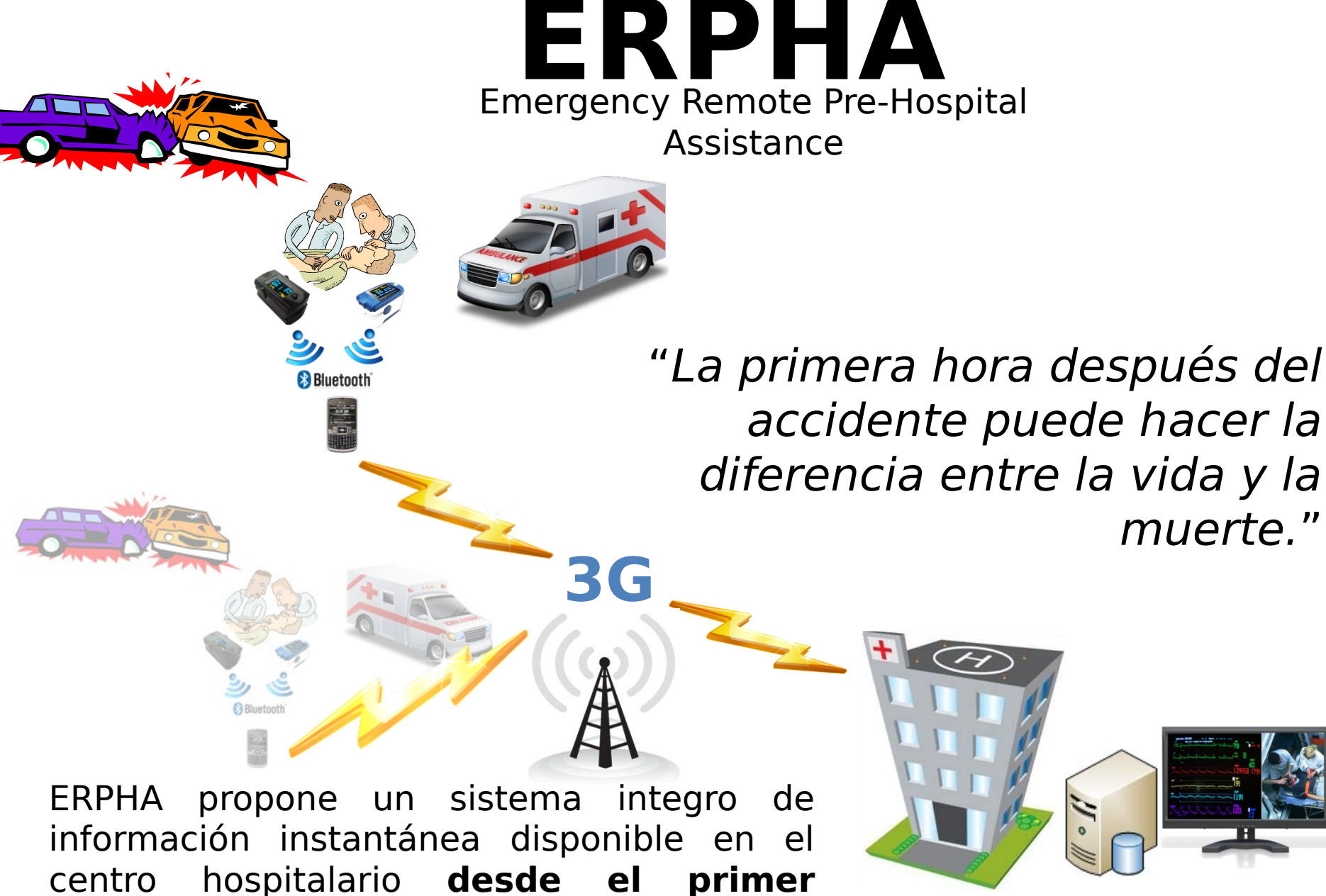

**momento**, utilizando tecnologías de punta.

# Acquisition and storage architecture

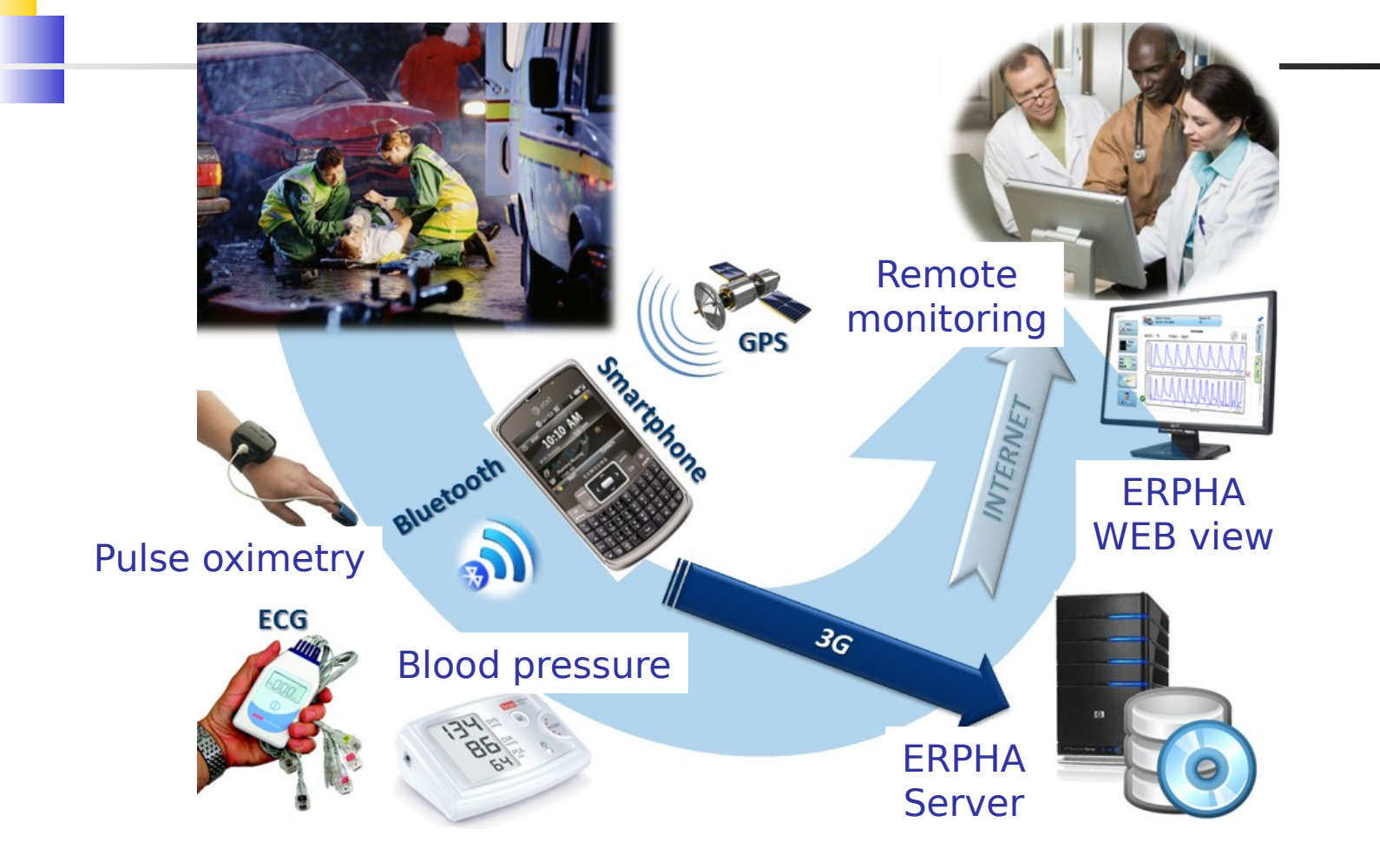

Realidad aumentada con Dispositivos móviles

- Realidad Aumentada: agregar información a lo que ya vemos a través de una cámara.
- **Ejemplos:**

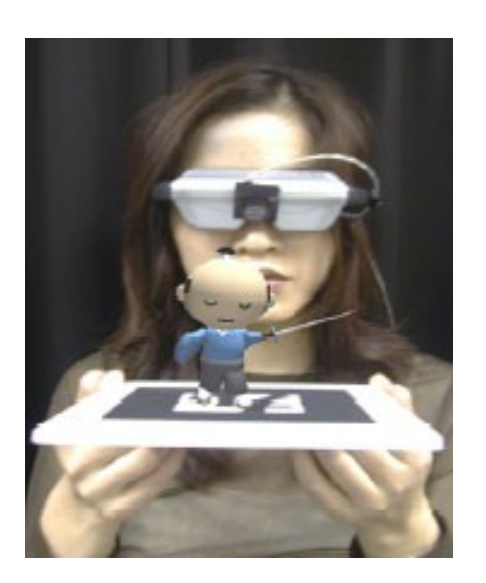

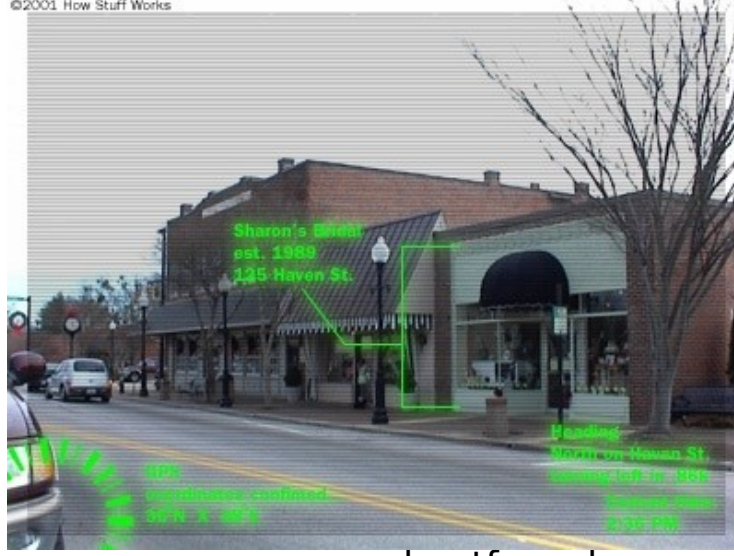

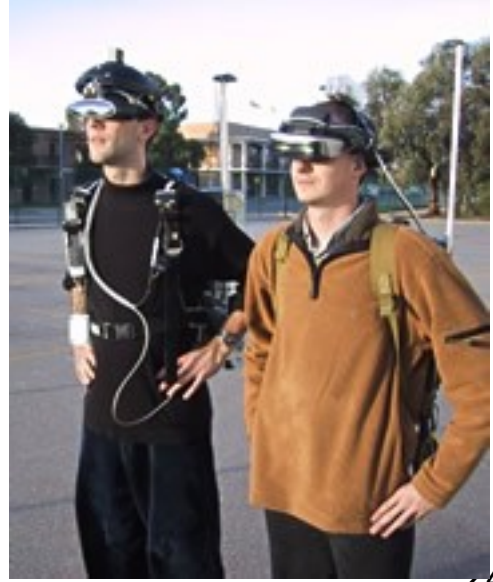

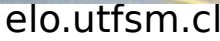

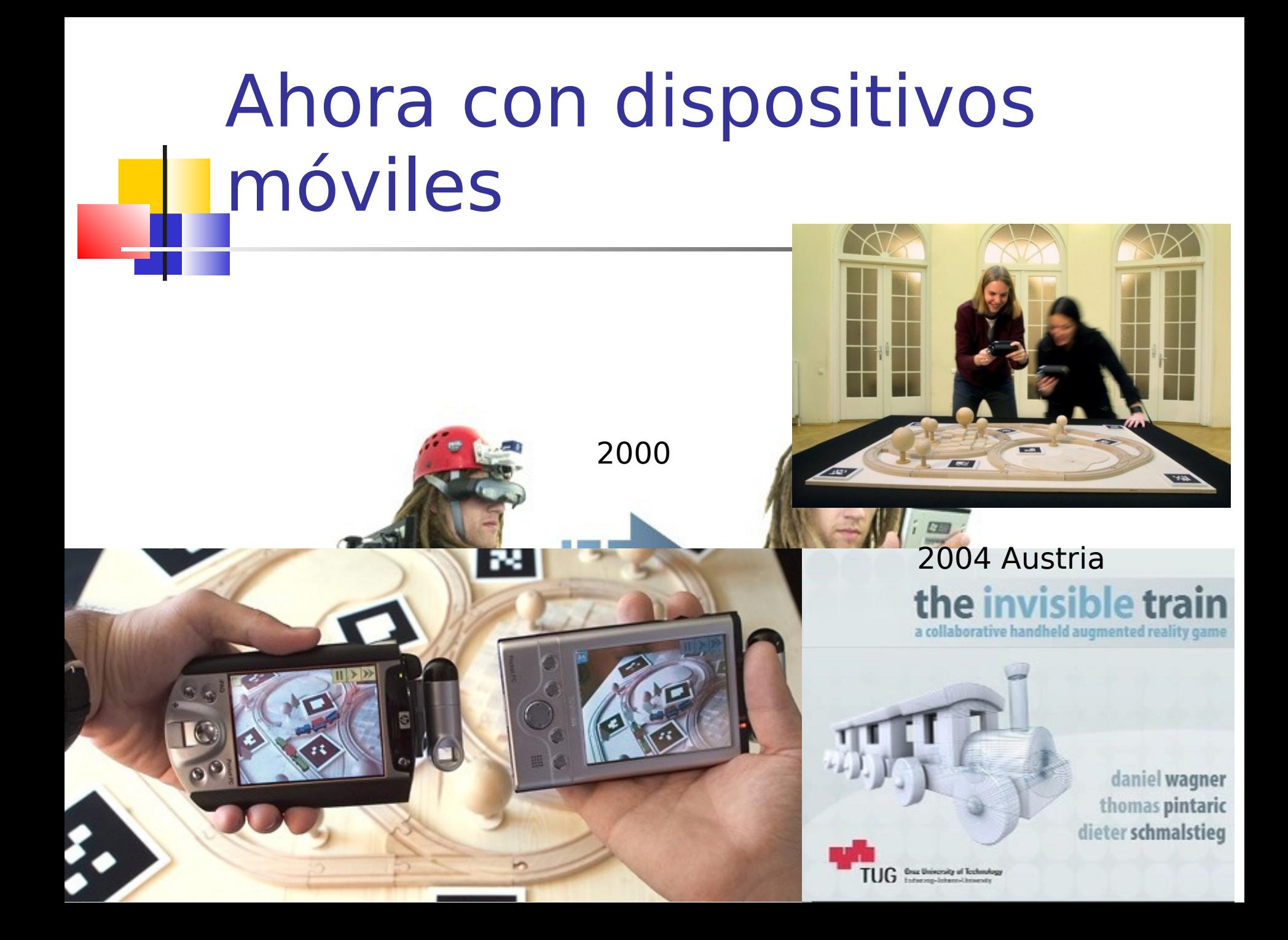

# Aplicaciones de realidad aumentada

### Restos de una Iglesia Antigua Pueden ser vistos

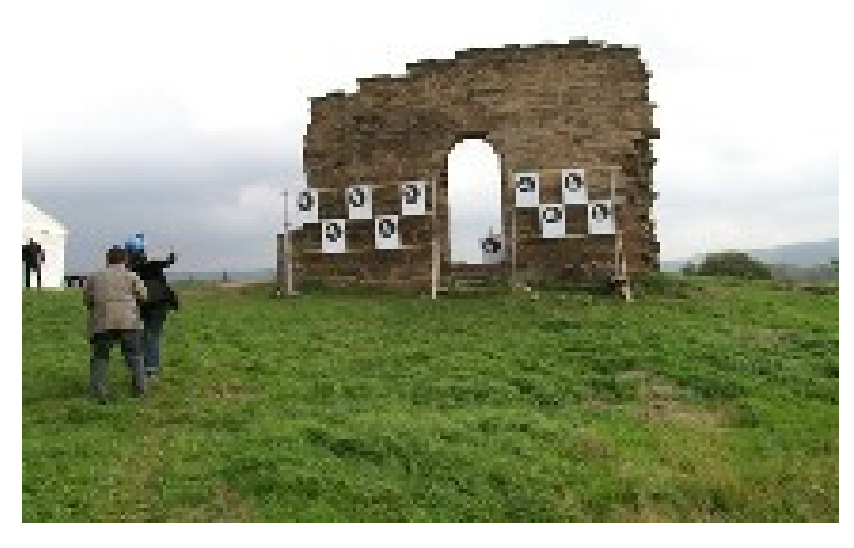

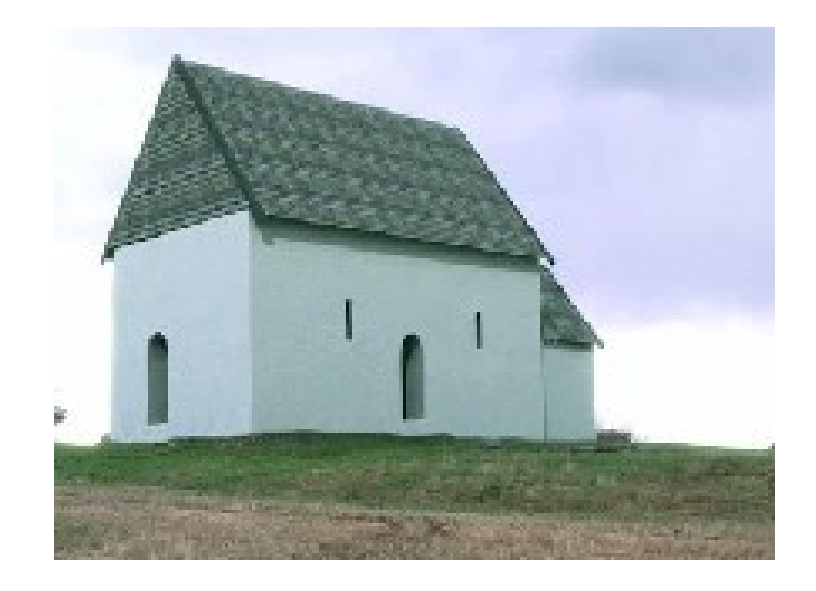

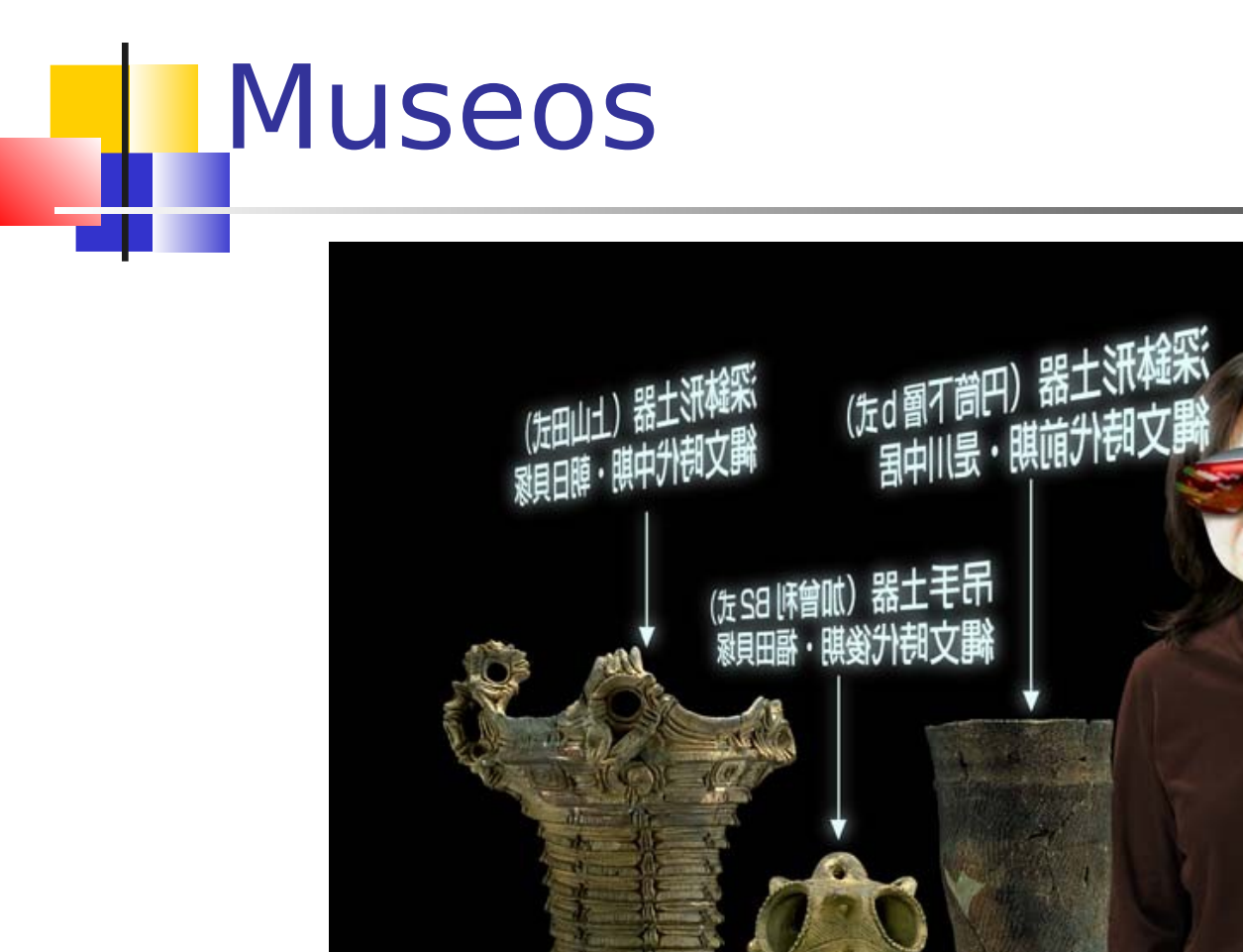

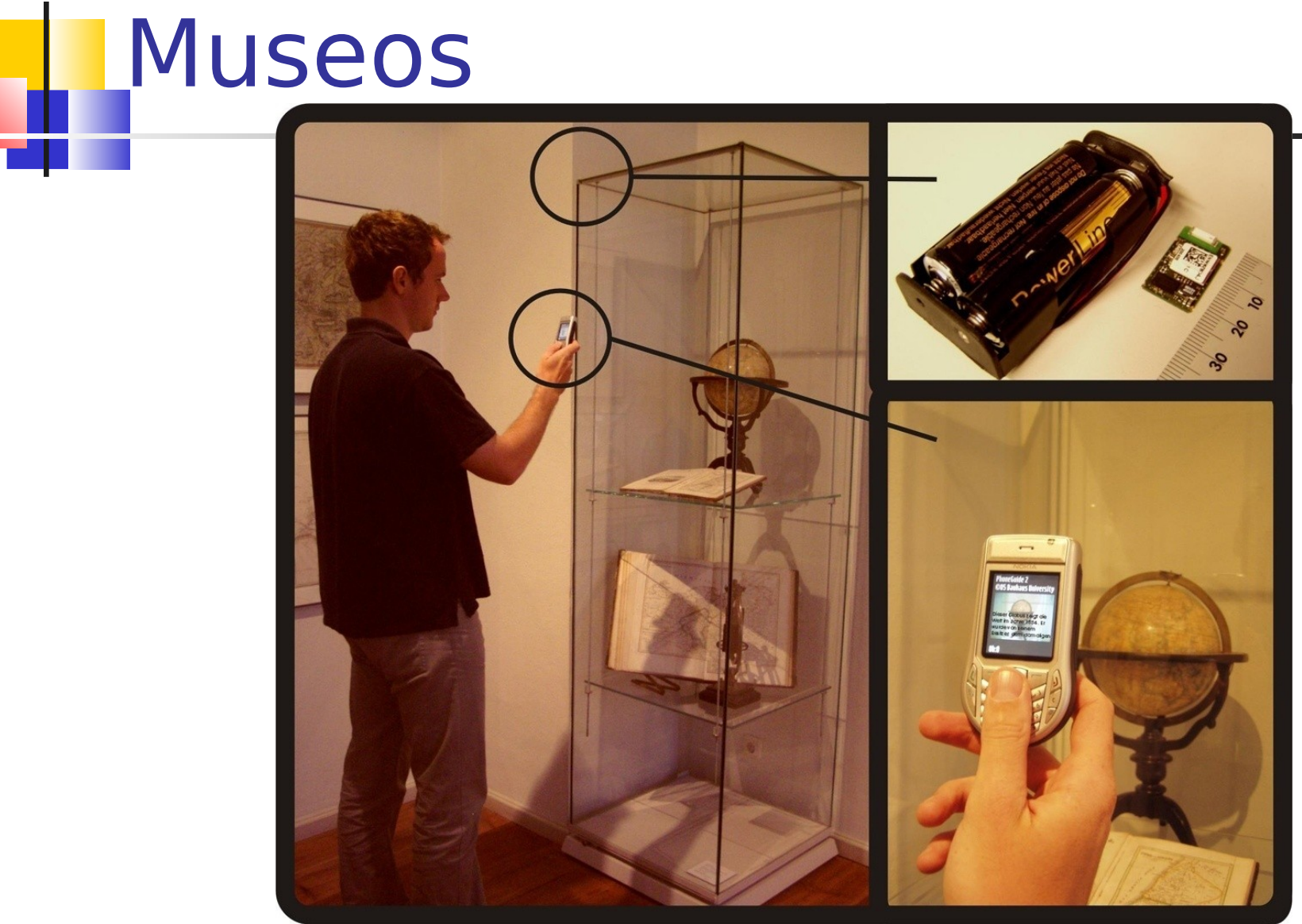

elo.utrsm.cr

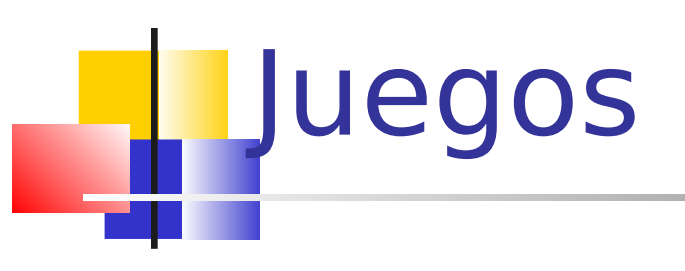

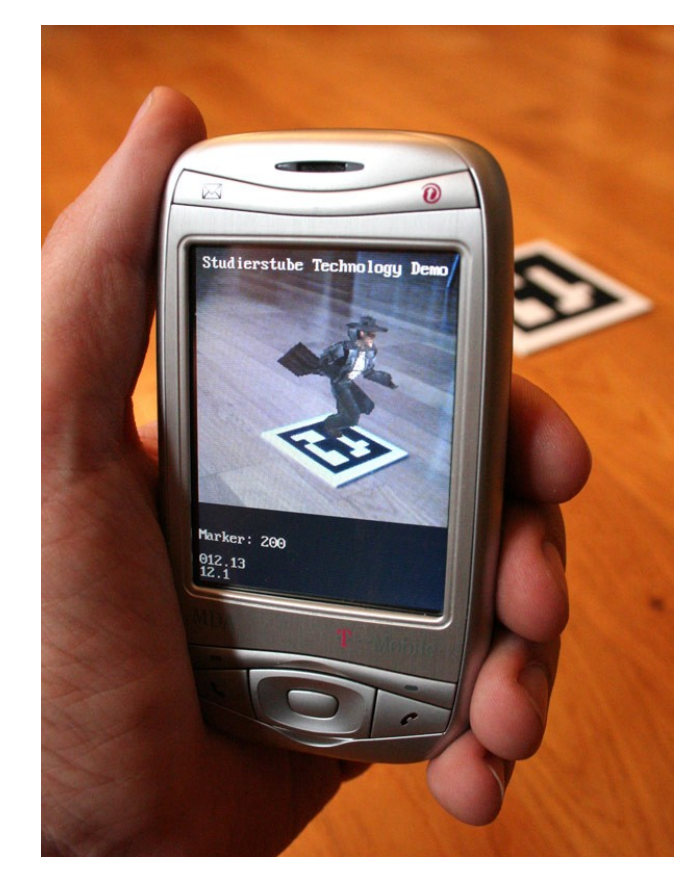

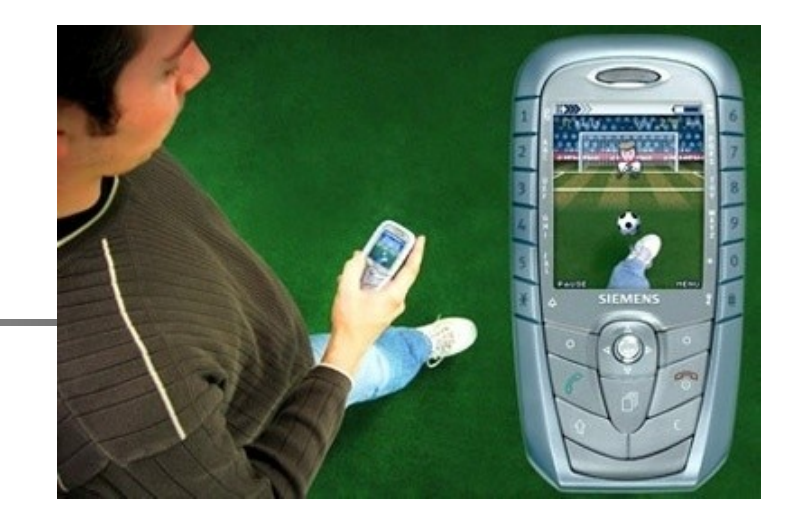

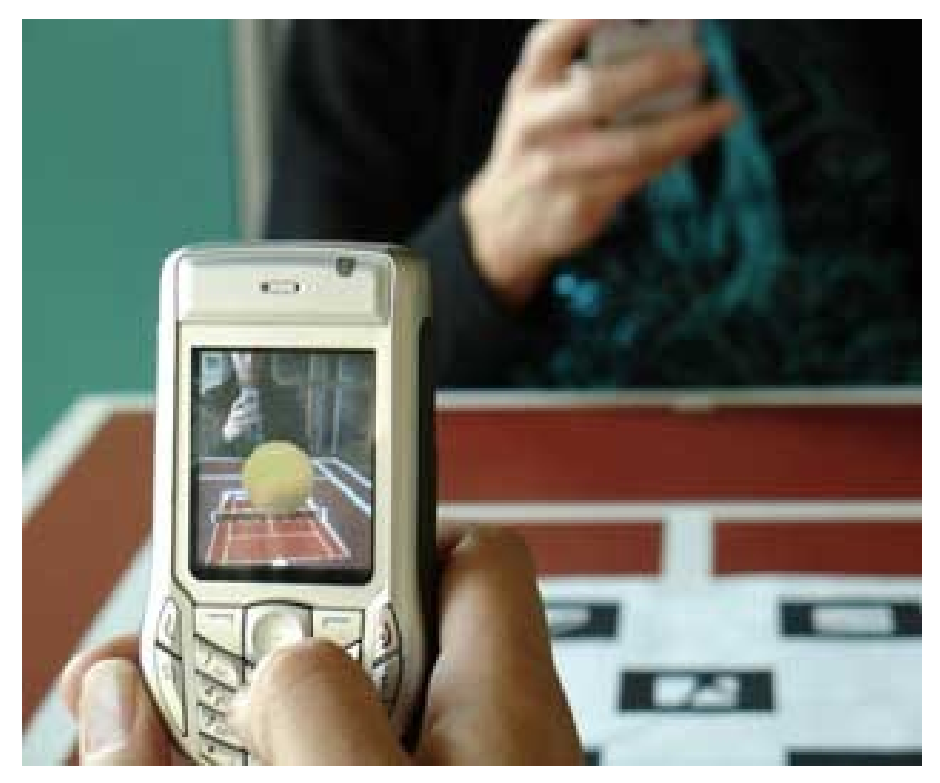

# Aplicación en entrenamiento

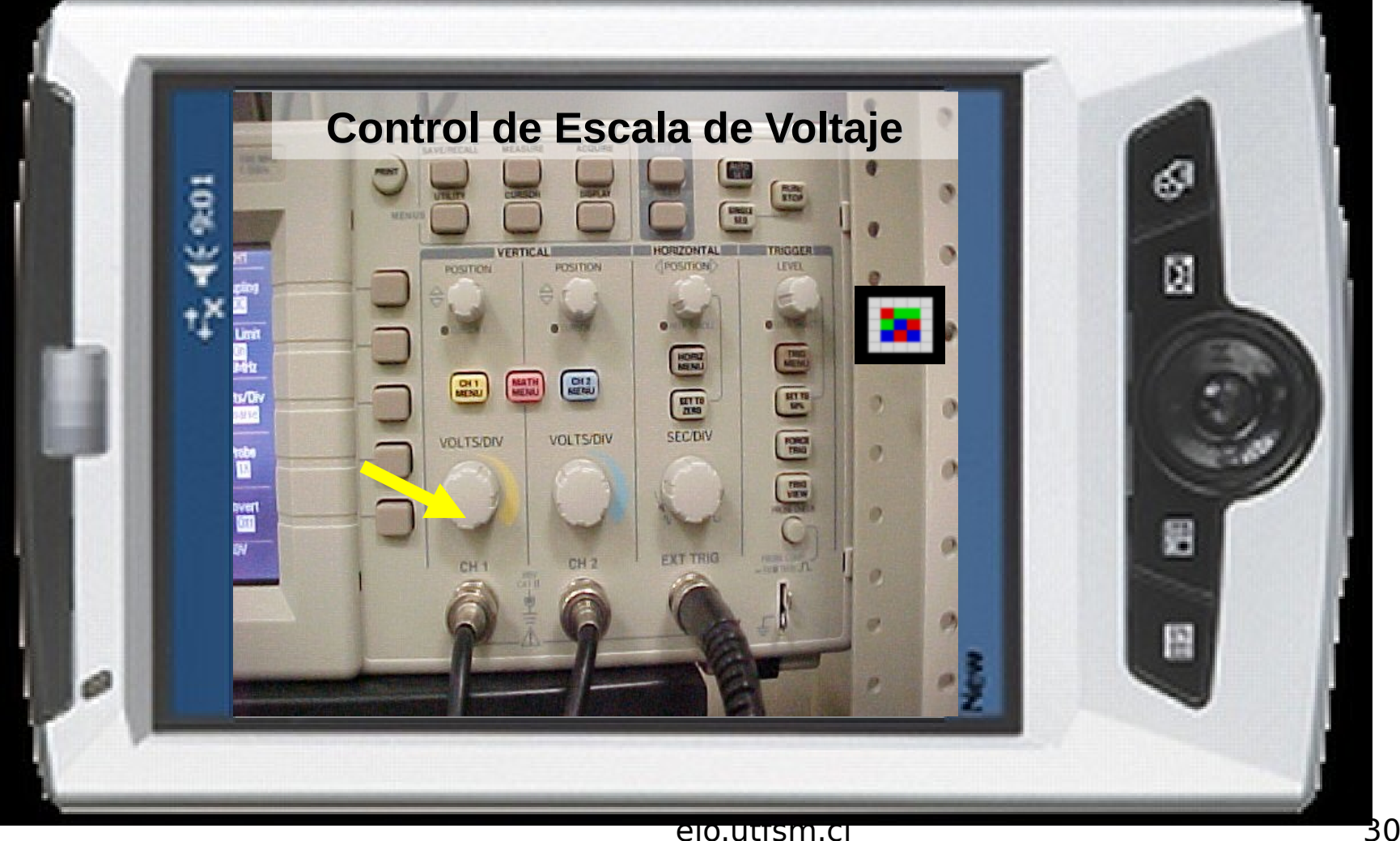

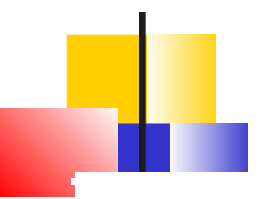

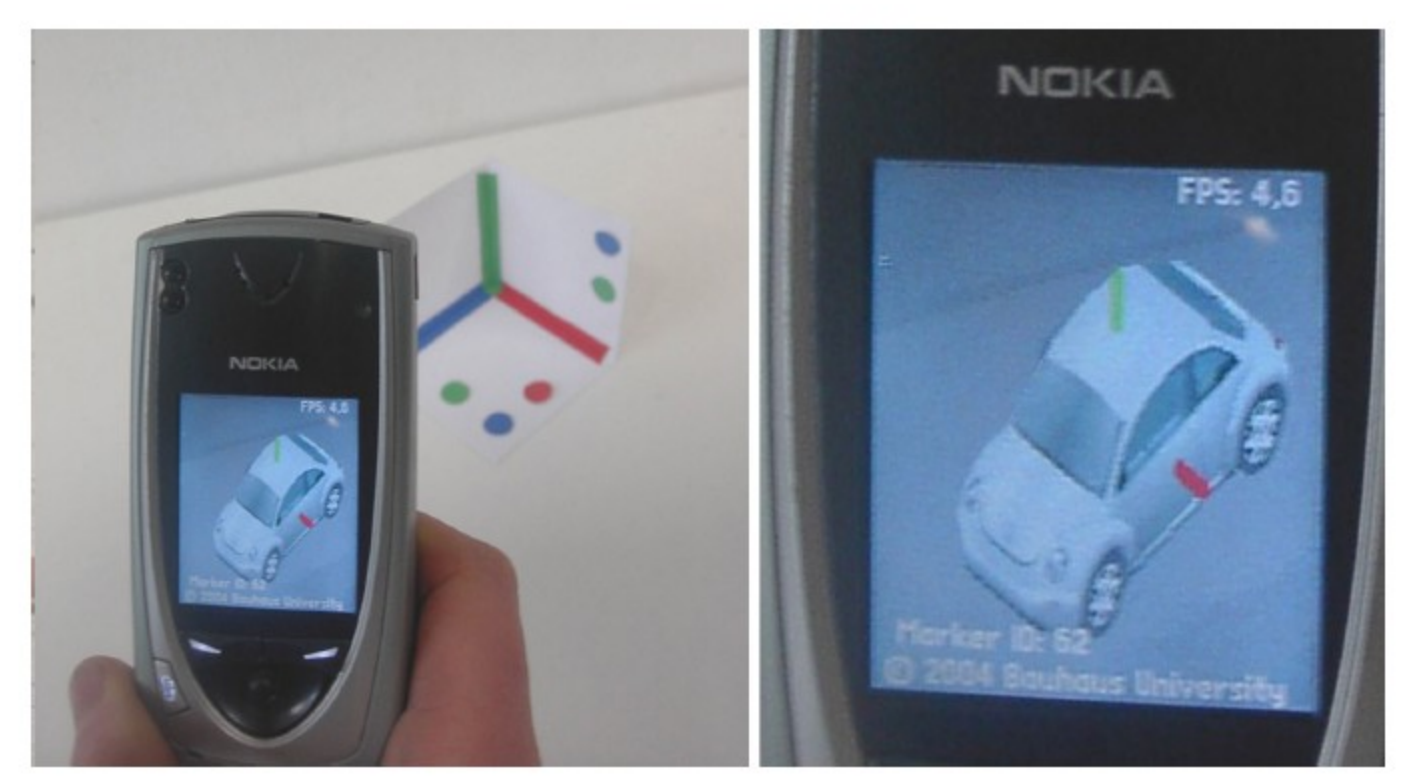

Figure 1: Video see-through example on a consumer cell-phone.

Möhring 2004, Bauhaus University

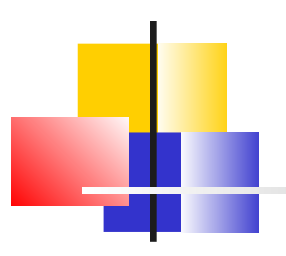

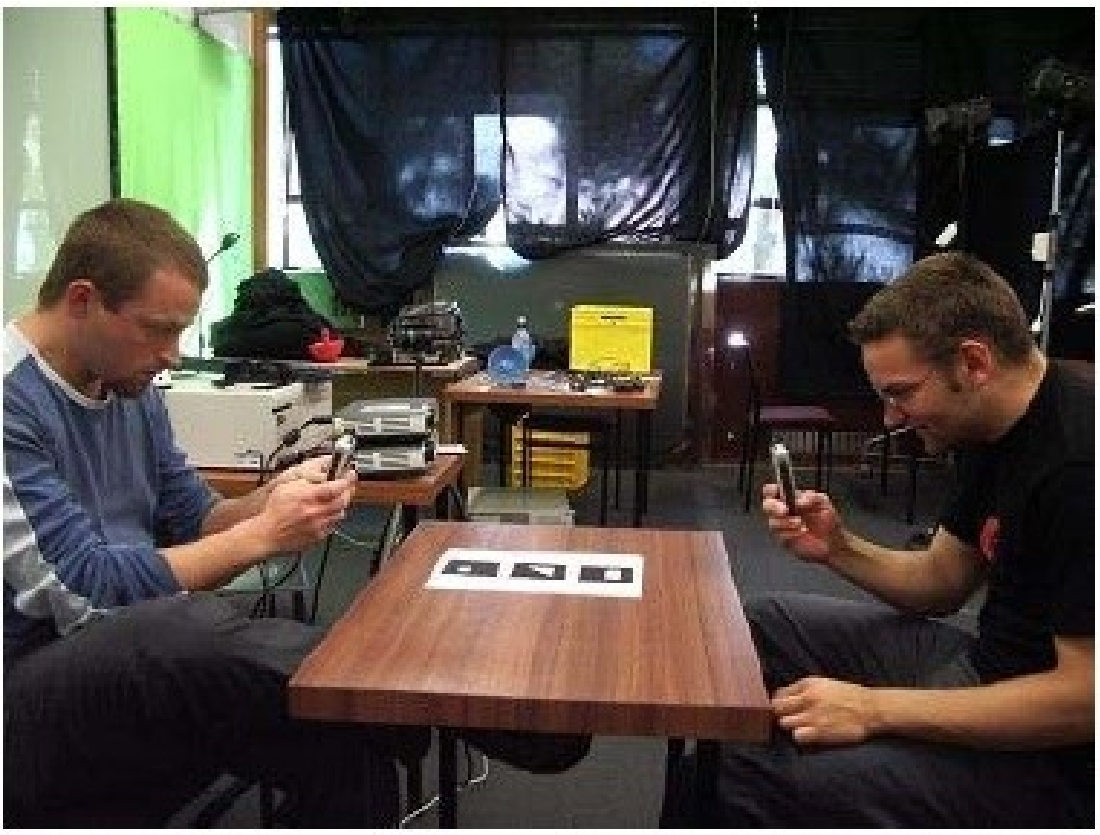

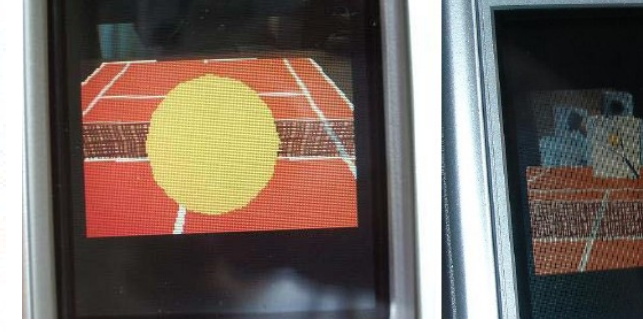

- J2ME based
- Nokia 6600
- **Bluetooth**

*Rigure 5: Face to Face condition*  $\frac{M}{2}$  m. **University, Suecia** 22 *Henrysson 2005, Linköping* 

NOKIA

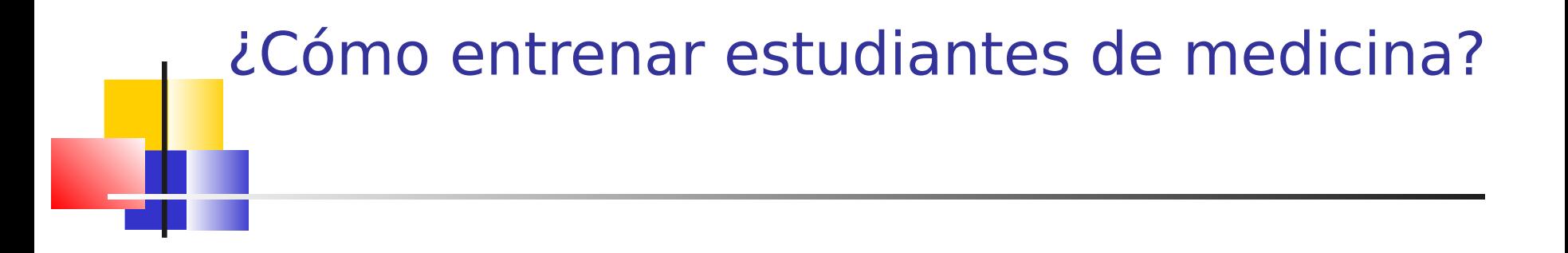

#### Cirugías al cráneo

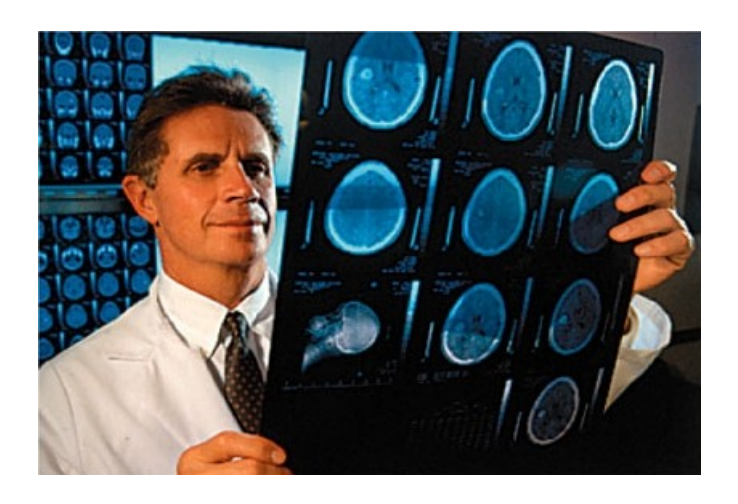

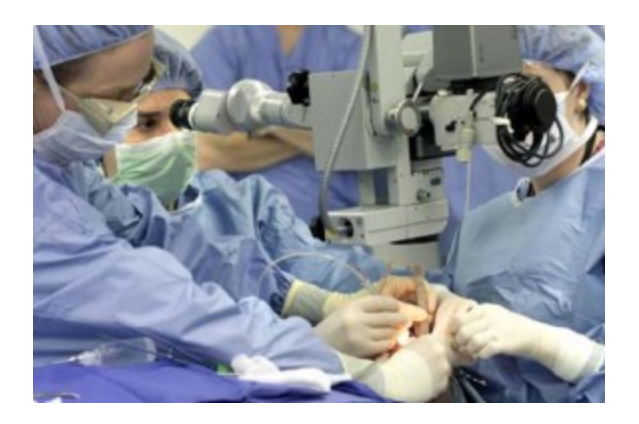

#### Entrenamiento neuroquirúrgico

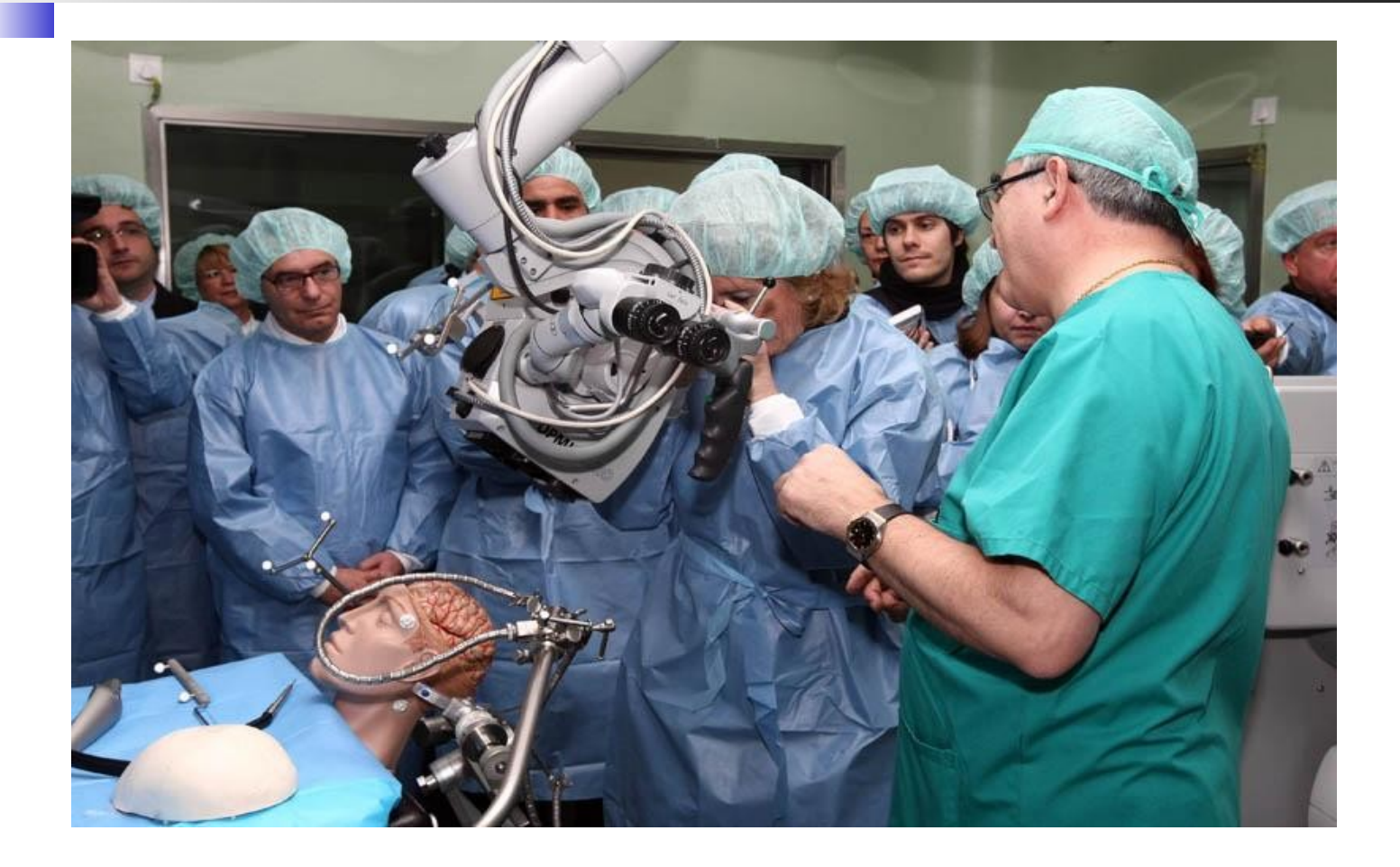

# Uso de Google Glass

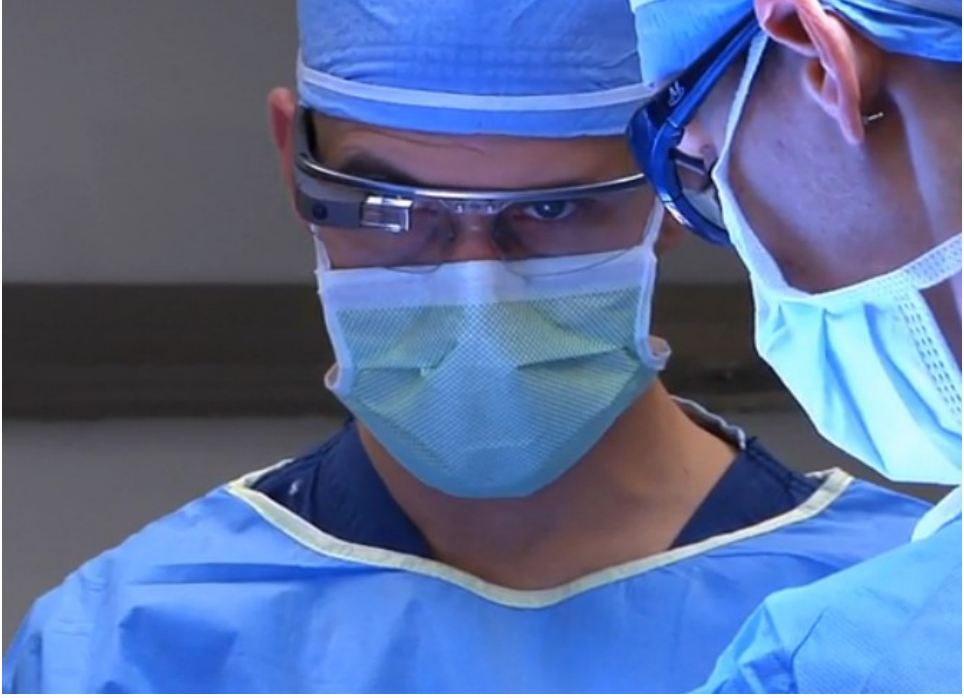

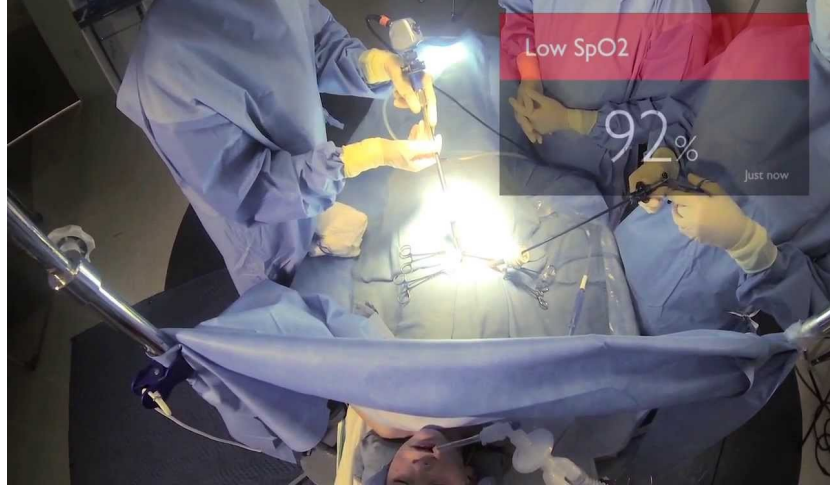

### Entorno de entrenamiento

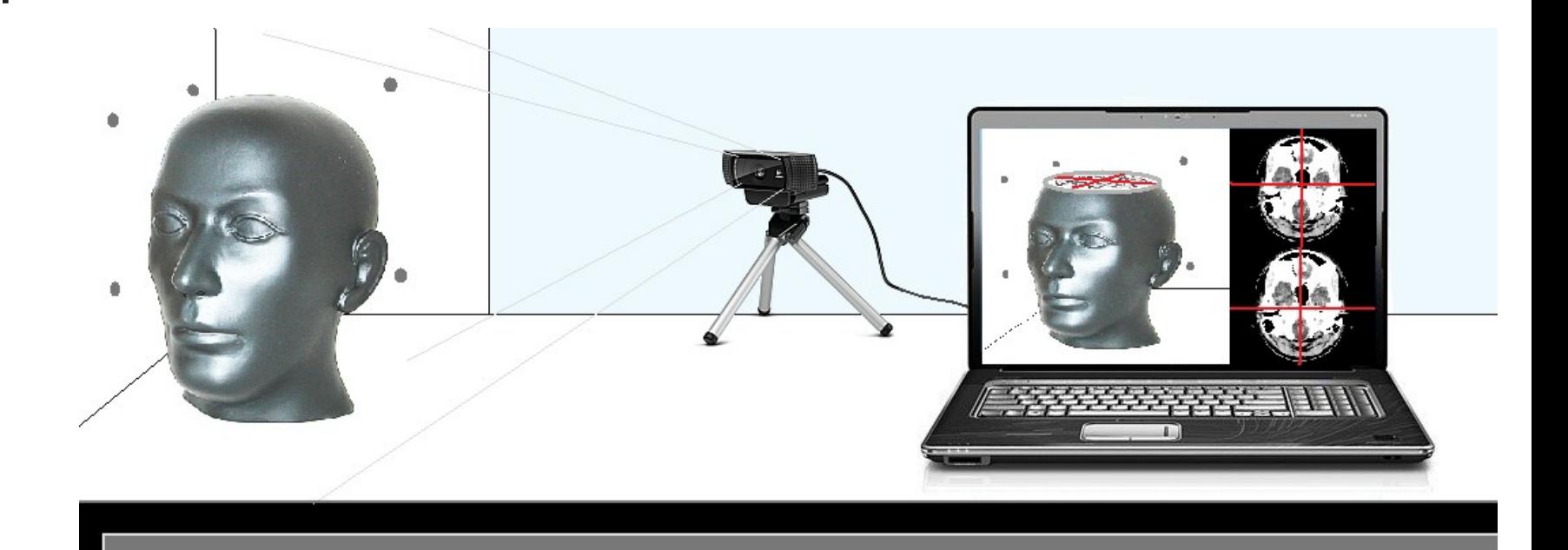

### Software de entrenamiento

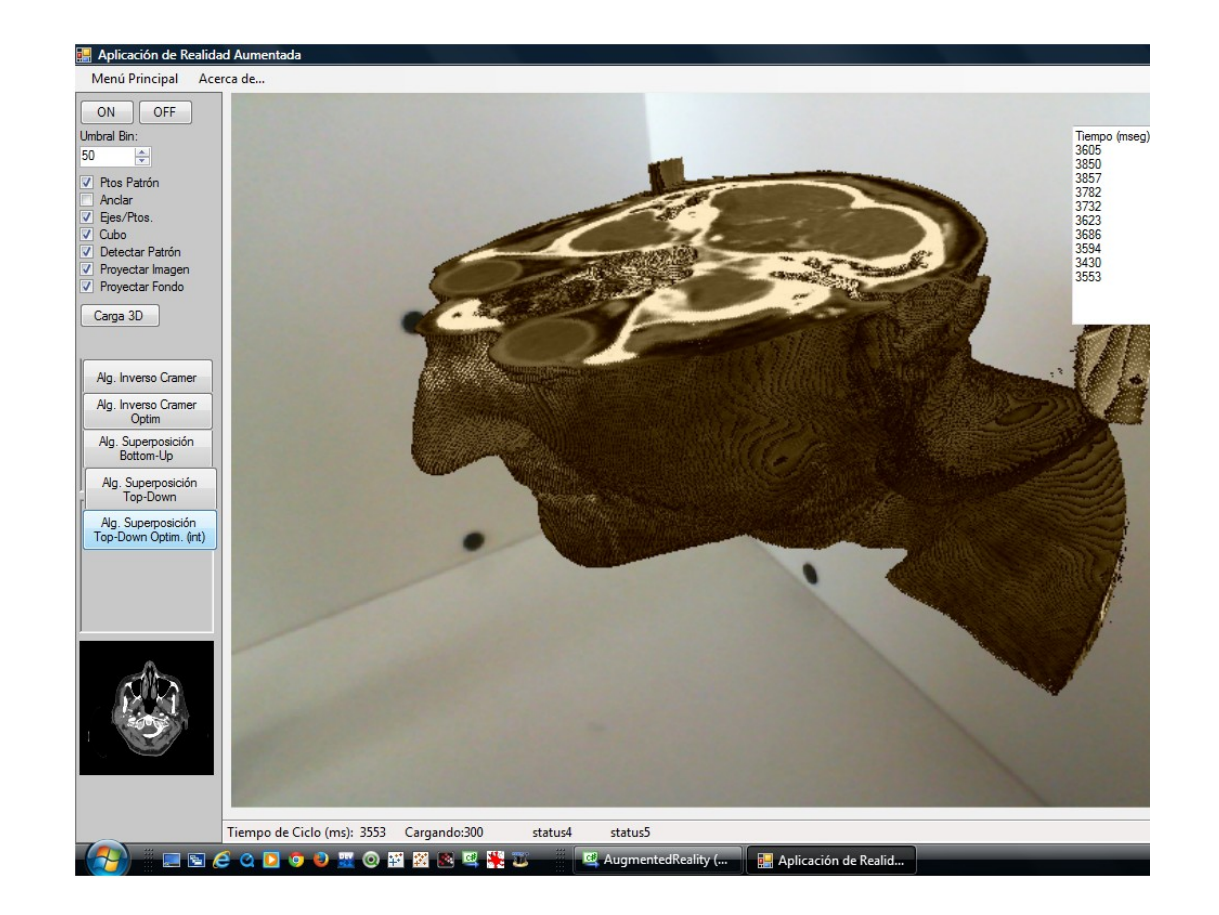

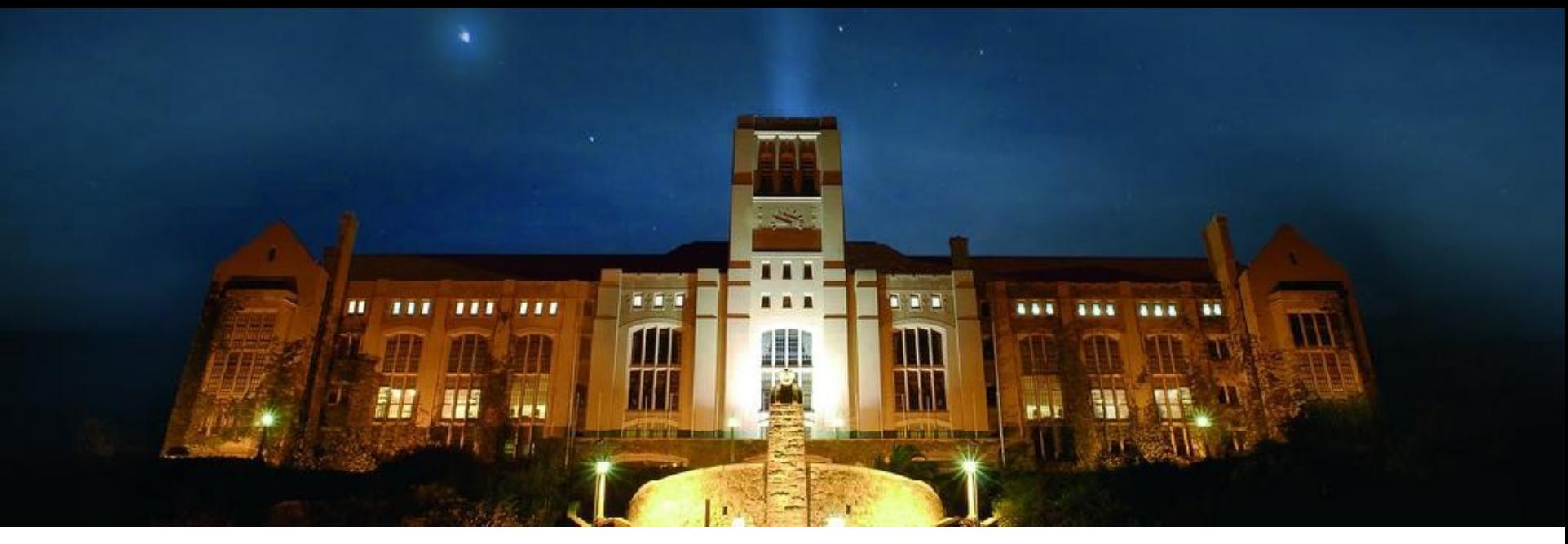

### Gracias

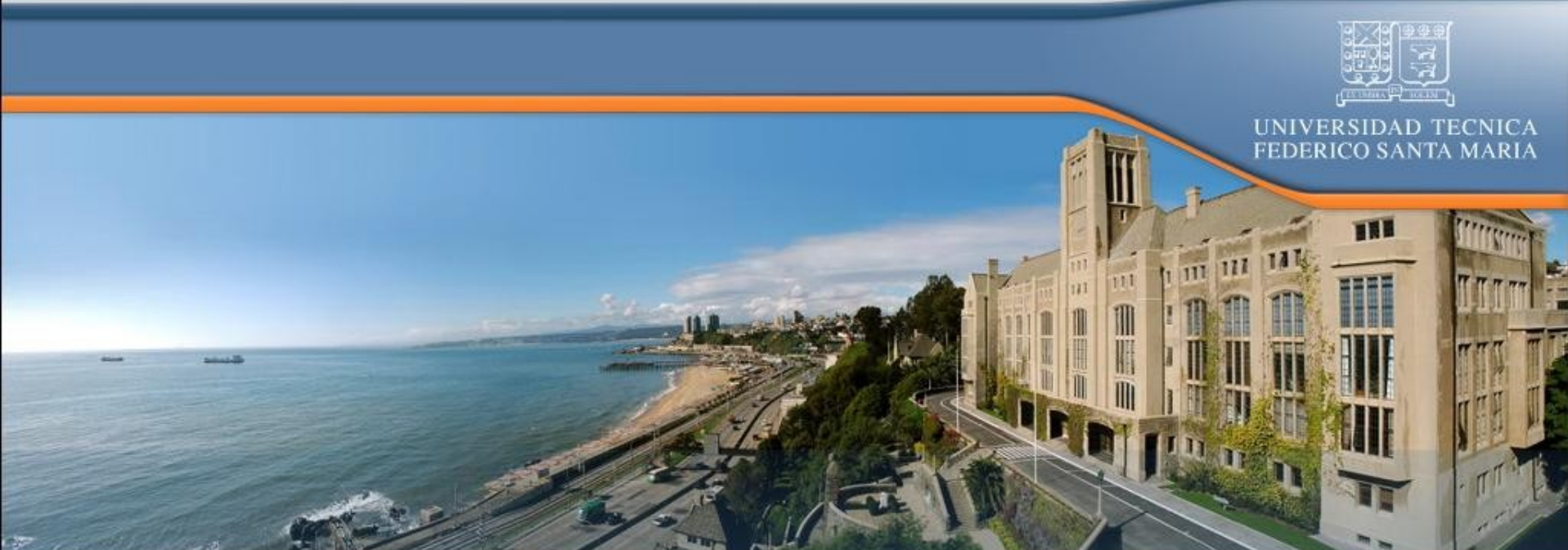